INTERNATIONAL AUDIO LABORATORIES ERLANGEN A joint institution of Fraunhofer IIS and Universität Erlangen-Nürnberg

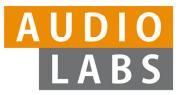

# Learning-By-Doing: Using the FMP Python Notebooks for Audio and Music Processing

#### **Meinard Müller**

International Audio Laboratories Erlangen meinard.mueller@audiolabs-erlangen.de

50<sup>th</sup> SIGMA (Special Interest Group on Music Analysis) Meeting 24.09.2021

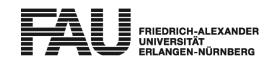

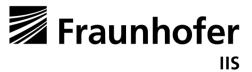

## Meinard Müller

- Mathematics (Diplom/Master) Computer Science (PhD) Information Retrieval (Habilitation)
- Since 2012: Professor Semantic Audio Processing
- President of the International Society for Music Information Retrieval (MIR)
- Member of the Senior Editorial Board of the IEEE Signal Processing Magazine
- IEEE Fellow for contributions to Music Signal Processing

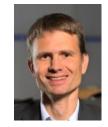

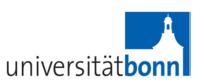

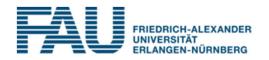

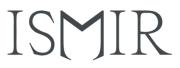

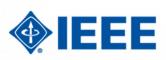

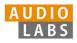

## **International Audio Laboratories Erlangen**

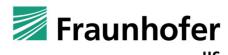

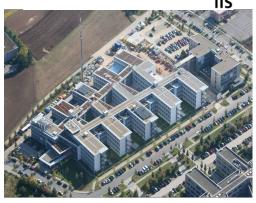

- Fraunhofer Institute for Integrated Circuits IIS
- Largest Fraunhofer institute with
   ≈ 1000 members
- Applied research for sensor, audio, and media technology

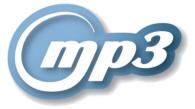

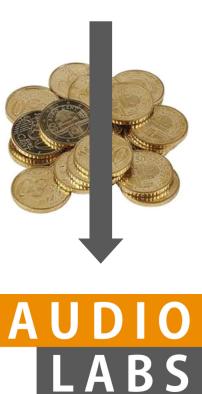

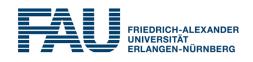

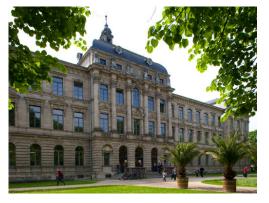

- Friedrich-Alexander Universität Erlangen-Nürnberg (FAU)
- One of Germany's largest universities with ≈ 40,000 students

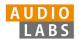

### AudioLabs – FAU

- Prof. Dr. Jürgen Herre Audio Coding
- Prof. Dr. Bernd Edler Audio Signal Analysis
- Prof. Dr. Meinard Müller Semantic Audio Processing
- Prof. Dr. Emanuël Habets
  Spatial Audio Signal Processing
- Prof. Dr. Nils Peters Audio Signal Processing
- Dr. Stefan Turowski Coordinator AudioLabs-FAU

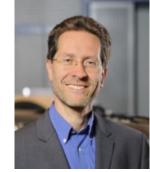

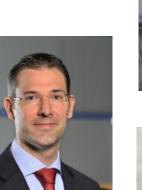

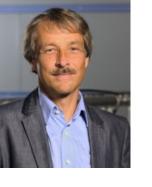

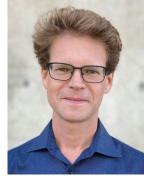

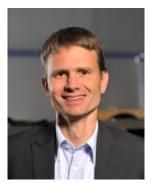

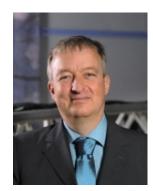

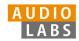

### Research Group (Meinard Müller) Semantic Audio Processing

- Sebastian Rosenzweig
- Michael Krause
- Yigitcan Özer
- Peter Meier (external)
- Christof Weiß (Paris)
- Frank Zalkow
- Christian Dittmar
- Stefan Balke

. . .

- Jonathan Driedger
- Thomas Prätzlich

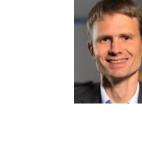

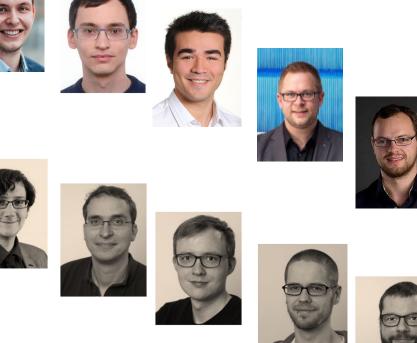

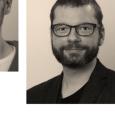

© AudioLabs, 2021, Meinard Müller

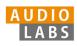

#### **Music Processing**

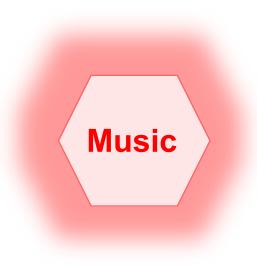

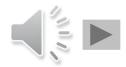

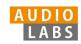

#### Music Processing: A Multifaceted Research Area

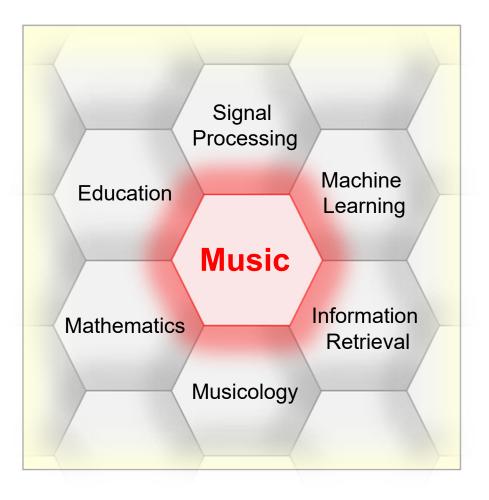

- Music is a ubiquitous and vital part of our lives
- Digital music services: Spotify, Pandora, iTunes, …
- Music yields intuitive entry point to support and motivate education in technical disciplines
- Music bridges the gap between engineering, computer science, mathematics, and the humanities

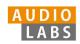

# Fundamentals of Music Processing (FMP)

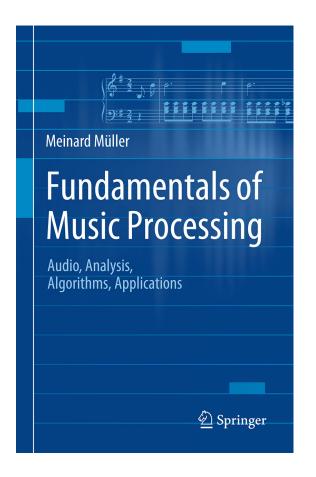

Meinard Müller Fundamentals of Music Processing Audio, Analysis, Algorithms, Applications Springer, 2015

Accompanying website: www.music-processing.de

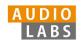

# Fundamentals of Music Processing (FMP)

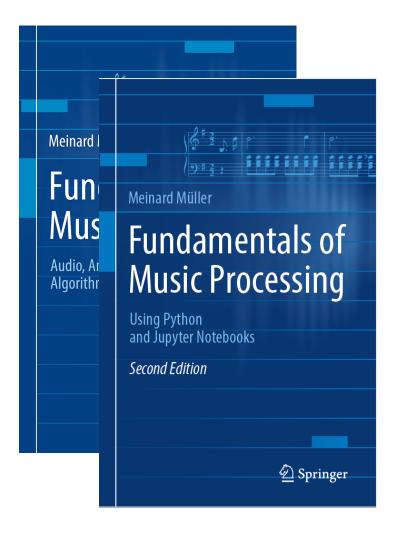

Meinard Müller Fundamentals of Music Processing Audio, Analysis, Algorithms, Applications Springer, 2015

Accompanying website: www.music-processing.de

2nd edition Meinard Müller Fundamentals of Music Processing Using Python and Jupyter Notebooks Springer, 2021

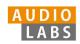

# Fundamentals of Music Processing (FMP)

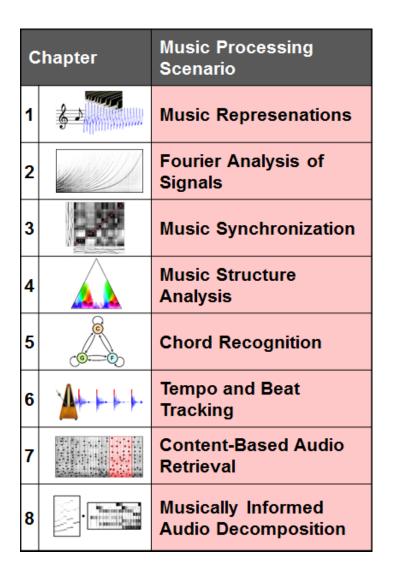

Meinard Müller Fundamentals of Music Processing Audio, Analysis, Algorithms, Applications Springer, 2015

Accompanying website: www.music-processing.de

2nd edition Meinard Müller Fundamentals of Music Processing Using Python and Jupyter Notebooks Springer, 2021

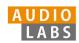

# FMP Notebooks: Education & Research

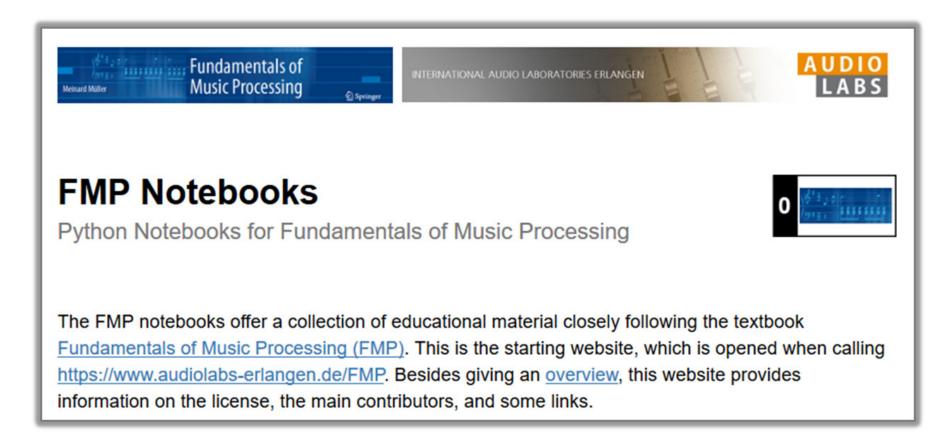

#### https://www.audiolabs-erlangen.de/FMP

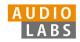

## FMP Notebooks: Education & Research

- ... provide educational material for teaching and learning fundamentals of music processing.
- ... combine textbook-like explanations, technical concepts, mathematical details, Python code examples, illustrations, and sound examples.
- ... bridge the gap between theory and practice being based on interactive Jupyter notebook framework.
- ... are freely accessible under a Creative Commons license.

### https://www.audiolabs-erlangen.de/FMP

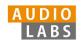

| Part        | Title                                               | Notions, Techniques &<br>Algorithms                                                                                                    | HTML   | IPYNB   |
|-------------|-----------------------------------------------------|----------------------------------------------------------------------------------------------------|--------|---------|
| B 🥐 jupyter | Basics                                              | Basic information on Python, Jupyter<br>notebooks, Anaconda package<br>management system, Python<br>environments, visualizations, and<br>other topics                      | [html] | [ipynb] |
|             | Overview                                            | Overview of the notebooks<br>(https://www.audiolabs-<br>erlangen.de/FMP)                                                                                                   | [html] | [ipynb] |
| 1 🚌         | Music<br>Representations                            | Music notation, MIDI, audio signal, waveform, pitch, loudness, timbre                                                                                                    | [html] | [ipynb] |
| 2           | Fourier Analysis<br>of Signals                      | Discrete/analog signal, sinusoid,<br>exponential, Fourier transform,<br>Fourier representation, DFT, FFT,<br>STFT                                                          | [html] | [ipynb] |
| 3           | Music<br>Synchronization                            | Chroma feature, dynamic<br>programming, dynamic time warping<br>(DTW), alignment, user interface                                                                           | [html] | [ipynb] |
| 4           | Music Structure<br>Analysis                         | Similarity matrix, repetition,<br>thumbnail, homogeneity, novelty,<br>evaluation, precision, recall, F-<br>measure, visualization, scape plot                              | [html] | [ipynb] |
| 5           | Chord<br>Recognition                                | Harmony, music theory, chords,<br>scales, templates, hidden Markov<br>model (HMM), evaluation                                                                              | [html] | [ipynb] |
| 6           | Tempo and Beat<br>Tracking                          | Onset, novelty, tempo, tempogram,<br>beat, periodicity, Fourier analysis,<br>autocorrelation                                                                               | [html] | [ipynb] |
| 7           | Content-Based<br>Audio Retrieval                    | Identification, fingerprint, indexing,<br>inverted list, matching, version, cover<br>song                                                                                  | [html] | [ipynb] |
| 8           | <u>Musically</u><br>Informed Audio<br>Decomposition | Harmonic/percussive separation,<br>signal reconstruction, instantaneous<br>frequency, fundamental frequency<br>(F0), trajectory, nonnegative matrix<br>factorization (NMF) | [html] | [ipynb] |

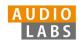

| Part                                   | Title                                        | Notions, Techniques &<br>Algorithms                                                                                                    | HTML   | IPYNB   |
|----------------------------------------|----------------------------------------------|----------------------------------------------------------------------------------------------------|--------|---------|
| B 🥐 juppter                            | Basics                                       | Basic information on Python, Jupyter<br>notebooks, Anaconda package<br>management system, Python<br>environments, visualizations, and<br>other topics                      | [html] | [ipynb] |
| <b>0</b> (213) (111) (111) (111) (111) | <u>Overview</u>                              | Overview of the notebooks<br>(https://www.audiolabs-<br>erlangen.de/FMP)                                                                                                   | [html] | [ipynb] |
| 1 🚑                                    | Music<br>Representations                     | Music notation, MIDI, audio signal, waveform, pitch, loudness, timbre                                                                                                    | [html] | [ipynb] |
| 2                                      | <u>Fourier Analγsis</u><br>of Signals        | Discrete/analog signal, sinusoid,<br>exponential, Fourier transform,<br>Fourier representation, DFT, FFT,<br>STFT                                                          | [html] | [ipynb] |
| 3                                      | <u>Music</u><br>Synchronization              | Chroma feature, dynamic<br>programming, dynamic time warping<br>(DTW), alignment, user interface                                                                           | [html] | [ipynb] |
| 4                                      | <u>Music Structure</u><br><u>Analysis</u>    | Similarity matrix, repetition,<br>thumbnail, homogeneity, novelty,<br>evaluation, precision, recall, F-<br>measure, visualization, scape plot                              | [html] | [ipynb] |
| 5                                      | Chord<br>Recognition                         | Harmony, music theory, chords,<br>scales, templates, hidden Markov<br>model (HMM), evaluation                                                                              | [html] | [ipynb] |
| 6                                      | <u>Tempo and Beat</u><br><u>Tracking</u>     | Onset, novelty, tempo, tempogram,<br>beat, periodicity, Fourier analysis,<br>autocorrelation                                                                               | [html] | [ipynb] |
| 7                                      | <u>Content-Based</u><br>Audio Retrieval      | Identification, fingerprint, indexing,<br>inverted list, matching, version, cover<br>song                                                                                  | [html] | [ipynb] |
| 8                                      | Musically<br>Informed Audio<br>Decomposition | Harmonic/percussive separation,<br>signal reconstruction, instantaneous<br>frequency, fundamental frequency<br>(F0), trajectory, nonnegative matrix<br>factorization (NMF) | [html] | [ipynb] |

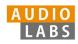

- Part B: Basic introductions to
  - Jupyter notebook framework
  - Python programming
  - Other technical concepts underlying these notebooks

| Part        | Title                                        | Notions, Techniques &<br>Algorithms                                                                                                    | HTML   | IPYNB   |
|-------------|----------------------------------------------|----------------------------------------------------------------------------------------------------|--------|---------|
| B 🥐 jupyter | <u>Basics</u>                                | Basic information on Python, Jupyter<br>notebooks, Anaconda package<br>management system, Python<br>environments, visualizations, and<br>other topics                      | [html] | [ipynb] |
| <b>0</b>    | Overview                                     | Overview of the notebooks<br>(https://www.audiolabs-<br>erlangen.de/FMP)                                                                                                   | [html] | [ipynb] |
| 1           | Music<br>Representations                     | Music notation, MIDI, audio signal, waveform, pitch, loudness, timbre                                                                                                    | [html] | [ipynb] |
| 2           | Fourier Analysis<br>of Signals               | Discrete/analog signal, sinusoid,<br>exponential, Fourier transform,<br>Fourier representation, DFT, FFT,<br>STFT                                                          | [html] | [ipynb] |
| 3           | Music<br>Synchronization                     | Chroma feature, dynamic<br>programming, dynamic time warping<br>(DTW), alignment, user interface                                                                           | [html] | [ipynb] |
| 4           | <u>Music Structure</u><br><u>Analysis</u>    | Similarity matrix, repetition,<br>thumbnail, homogeneity, novelty,<br>evaluation, precision, recall, F-<br>measure, visualization, scape plot                              | [html] | [ipynb] |
| 5           | Chord<br>Recognition                         | Harmony, music theory, chords,<br>scales, templates, hidden Markov<br>model (HMM), evaluation                                                                              | [html] | [ipynb] |
| 6           | Tempo and Beat<br>Tracking                   | Onset, novelty, tempo, tempogram,<br>beat, periodicity, Fourier analysis,<br>autocorrelation                                                                               | [html] | [ipynb] |
| 7           | <u>Content-Based</u><br>Audio Retrieval      | Identification, fingerprint, indexing,<br>inverted list, matching, version, cover<br>song                                                                                  | [html] | [ipynb] |
| 8           | Musically<br>Informed Audio<br>Decomposition | Harmonic/percussive separation,<br>signal reconstruction, instantaneous<br>frequency, fundamental frequency<br>(F0), trajectory, nonnegative matrix<br>factorization (NMF) | [html] | [ipynb] |

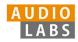

- Part B: Basic introductions to
  - Jupyter notebook framework
  - Python programming
  - Other technical concepts underlying these notebooks
- Part 0: Starting notebook

| Part        | Title                                               | Notions, Techniques &<br>Algorithms                                                                                                    | HTML   | IPYNB   |
|-------------|-----------------------------------------------------|----------------------------------------------------------------------------------------------------|--------|---------|
| B 🥐 jupyter | Basics                                              | Basic information on Python, Jupyter<br>notebooks, Anaconda package<br>management system, Python<br>environments, visualizations, and<br>other topics                      | [html] | [ipynb] |
|             | <u>Overview</u>                                     | Overview of the notebooks<br>(https://www.audiolabs-<br>erlangen.de/FMP)                                                                                                   | [html] | [ipynb] |
| 1 🚁         | <u>Music</u><br>Representations                     | Music notation, MIDI, audio signal,<br>waveform, pitch, loudness, timbre                                                                                                   | [html] | [ipynb] |
| 2           | Fourier Analysis<br>of Signals                      | Discrete/analog signal, sinusoid,<br>exponential, Fourier transform,<br>Fourier representation, DFT, FFT,<br>STFT                                                          | [html] | [ipynb] |
| 3           | Music<br>Synchronization                            | Chroma feature, dynamic<br>programming, dynamic time warping<br>(DTW), alignment, user interface                                                                           | [html] | [ipynb] |
| 4           | Music Structure<br>Analysis                         | Similarity matrix, repetition,<br>thumbnail, homogeneity, novelty,<br>evaluation, precision, recall, F-<br>measure, visualization, scape plot                              | [html] | [ipynb] |
| 5           | Chord<br>Recognition                                | Harmony, music theory, chords,<br>scales, templates, hidden Markov<br>model (HMM), evaluation                                                                              | [html] | [ipynb] |
| 6           | Tempo and Beat<br>Tracking                          | Onset, novelty, tempo, tempogram,<br>beat, periodicity, Fourier analysis,<br>autocorrelation                                                                               | [html] | [ipynb] |
| 7           | <u>Content-Based</u><br>Audio Retrieval             | Identification, fingerprint, indexing,<br>inverted list, matching, version, cover<br>song                                                                                  | [html] | [ipynb] |
| 8           | <u>Musically</u><br>Informed Audio<br>Decomposition | Harmonic/percussive separation,<br>signal reconstruction, instantaneous<br>frequency, fundamental frequency<br>(F0), trajectory, nonnegative matrix<br>factorization (NMF) | [html] | [ipynb] |

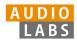

- Part B: Basic introductions to
  - Jupyter notebook framework
  - Python programming
  - Other technical concepts underlying these notebooks
- Part 0: Starting notebook
- Part 1 to Part 8: Different music processing scenarios

| Part        | Title                                        | Notions, Techniques &<br>Algorithms                                                                                                    | HTML   | IPYNB   |
|-------------|----------------------------------------------|----------------------------------------------------------------------------------------------------|--------|---------|
| B 🥐 jupyter | Basics                                       | Basic information on Python, Jupyter<br>notebooks, Anaconda package<br>management system, Python<br>environments, visualizations, and<br>other topics                      | [html] | [ipynb] |
|             | <u>Overview</u>                              | Overview of the notebooks<br>(https://www.audiolabs-<br>erlangen.de/FMP)                                                                                                   | [html] | [ipynb] |
| 1 🛵         | <u>Music</u><br>Representations              | Music notation, MIDI, audio signal, waveform, pitch, loudness, timbre                                                                                                    | [html] | [ipynb] |
| 2           | Fourier Analysis<br>of Signals               | Discrete/analog signal, sinusoid,<br>exponential, Fourier transform,<br>Fourier representation, DFT, FFT,<br>STFT                                                          | [html] | [ipynb] |
| 3           | Music<br>Synchronization                     | Chroma feature, dynamic<br>programming, dynamic time warping<br>(DTW), alignment, user interface                                                                           | [html] | [ipynb] |
| 4           | <u>Music Structure</u><br><u>Analysis</u>    | Similarity matrix, repetition,<br>thumbnail, homogeneity, novelty,<br>evaluation, precision, recall, F-<br>measure, visualization, scape plot                              | [html] | [ipynb] |
| 5           | Chord<br>Recognition                         | Harmony, music theory, chords,<br>scales, templates, hidden Markov<br>model (HMM), evaluation                                                                              | [html] | [ipynb] |
| 6           | Tempo and Beat<br>Tracking                   | Onset, novelty, tempo, tempogram,<br>beat, periodicity, Fourier analysis,<br>autocorrelation                                                                               | [html] | [ipynb] |
| 7           | <u>Content-Based</u><br>Audio Retrieval      | Identification, fingerprint, indexing,<br>inverted list, matching, version, cover<br>song                                                                                  | [html] | [ipynb] |
| 8           | Musically<br>Informed Audio<br>Decomposition | Harmonic/percussive separation,<br>signal reconstruction, instantaneous<br>frequency, fundamental frequency<br>(F0), trajectory, nonnegative matrix<br>factorization (NMF) | [html] | [ipynb] |

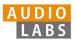

- Part B: Basic introductions to
  - Jupyter notebook framework
  - Python programming
  - Other technical concepts underlying these notebooks
- Part 0: Starting notebook
- Part 1 to Part 8: Different music processing scenarios

| Part        | Title                                               | Notions, Techniques &<br>Algorithms                                                                                                    | HTML   | IPYNB   |
|-------------|-----------------------------------------------------|----------------------------------------------------------------------------------------------------|--------|---------|
| B 🥐 jupyter | Basics                                              | Basic information on Python, Jupyter<br>notebooks, Anaconda package<br>management system, Python<br>environments, visualizations, and<br>other topics                      | [html] | [ipynb] |
|             | <u>Overview</u>                                     | Overview of the notebooks<br>(https://www.audiolabs-<br>erlangen.de/FMP)                                                                                                   | [html] | [ipynb] |
| 1 🛵         | Music<br>Representations                            | Music notation, MIDI, audio signal, waveform, pitch, loudness, timbre                                                                                                    | [html] | [ipynb] |
| 2           | Fourier Analysis<br>of Signals                      | Discrete/analog signal, sinusoid,<br>exponential, Fourier transform,<br>Fourier representation, DFT, FFT,<br>STFT                                                          | [html] | [ipynb] |
| 3           | Music<br>Synchronization                            | Chroma feature, dynamic<br>programming, dynamic time warping<br>(DTW), alignment, user interface                                                                           | [html] | [ipynb] |
|             |                                                     | Similarity matrix, repetition,                                                                                                    | -      |         |
| 4           | Part 6                                              | : Tempo and                                                                                                    | ml     | [ipynb] |
| 5           | Beat                                                | Tracking                                                                                                    | mll    | [ipynb] |
| 6 4++++     | <u>Tempo and Beat</u><br><u>Tracking</u>            | Onset, novelty, tempo, tempogram,<br>beat, periodicity, Fourier analysis,<br>autocorrelation                                                                               | [html] | [ipynb] |
| 7           | <u>Content-Based</u><br>Audio Retrieval             | Identification, fingerprint, indexing,<br>inverted list, matching, version, cover<br>song                                                                                  | [html] | [ipynb] |
| 8           | <u>Musically</u><br>Informed Audio<br>Decomposition | Harmonic/percussive separation,<br>signal reconstruction, instantaneous<br>frequency, fundamental frequency<br>(F0), trajectory, nonnegative matrix<br>factorization (NMF) | [html] | [ipynb] |

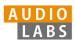

# Part 6: Tempo and Beat Tracking

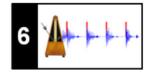

- When listening to a piece of music, we as humans are often able to tap along with the musical beat
- Automated beat tracking: Simulate this cognitive process by a computer

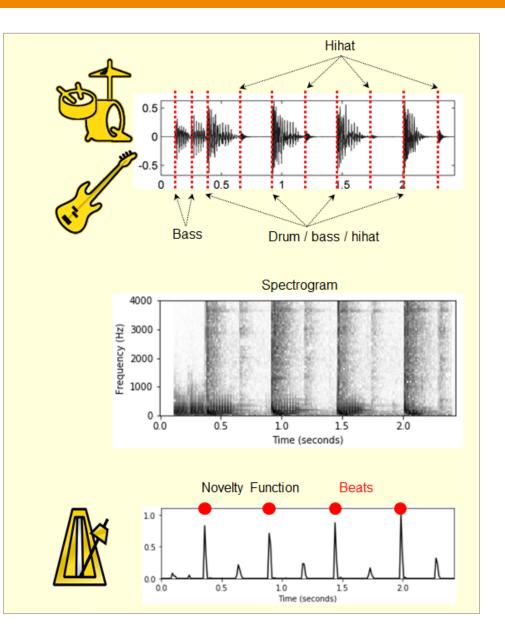

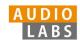

Basic task: "Tapping the foot when listening to music"

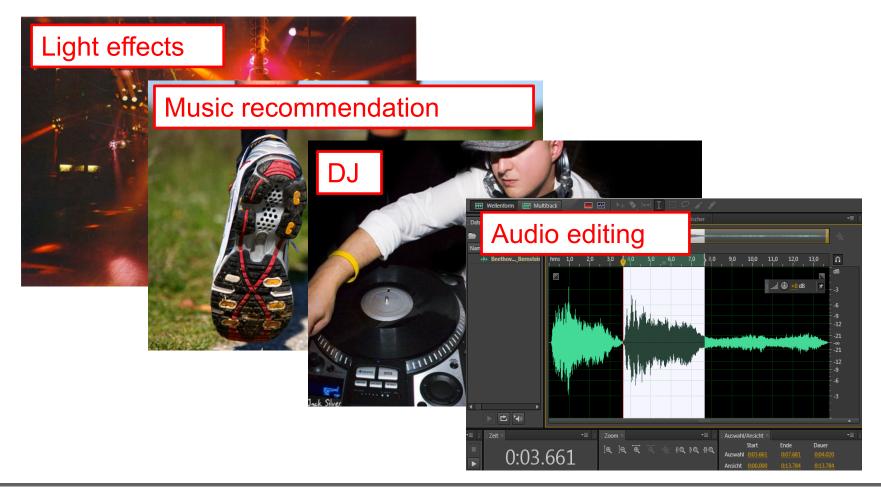

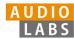

Basic task: "Tapping the foot when listening to music"

Example: Queen – Another One Bites The Dust

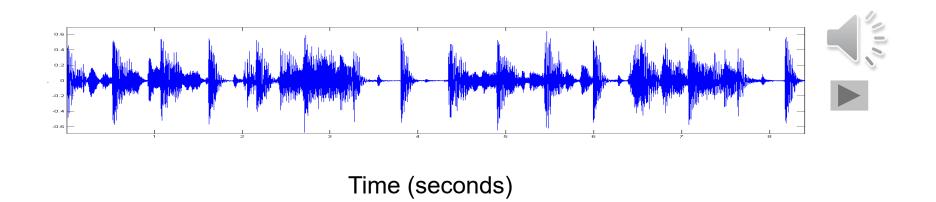

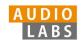

Basic task: "Tapping the foot when listening to music"

Example: Queen – Another One Bites The Dust

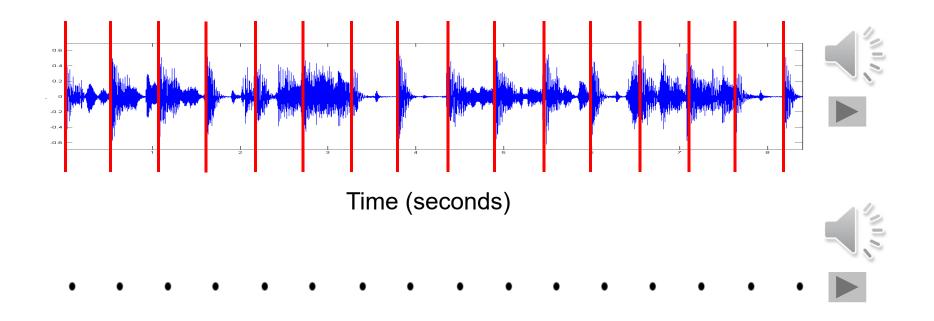

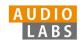

### Tasks

- Onset detection
- Beat tracking
- Tempo estimation

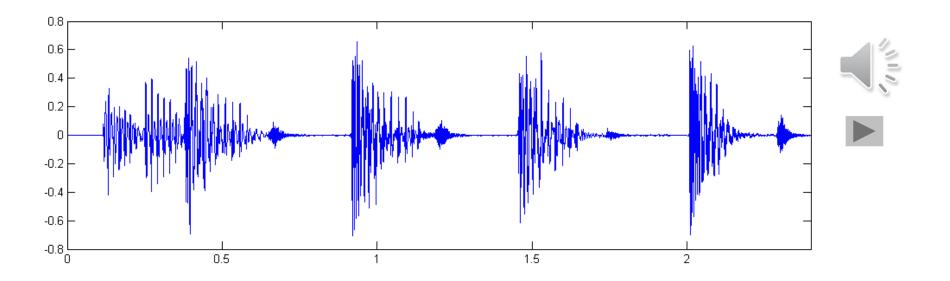

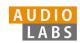

### Tasks

- Onset detection
- Beat tracking
- Tempo estimation

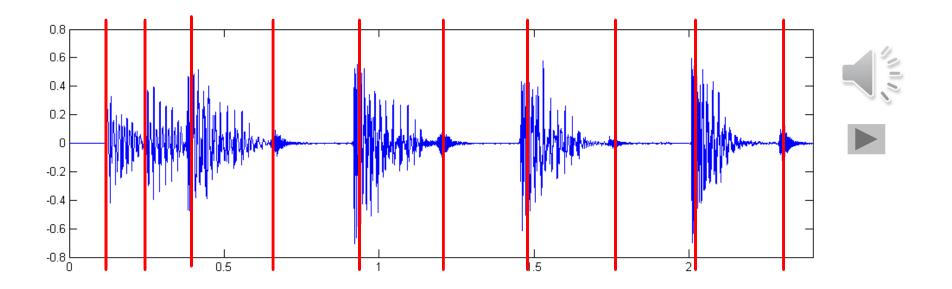

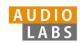

#### Tasks

- Onset detection
- Beat tracking
- Tempo estimation

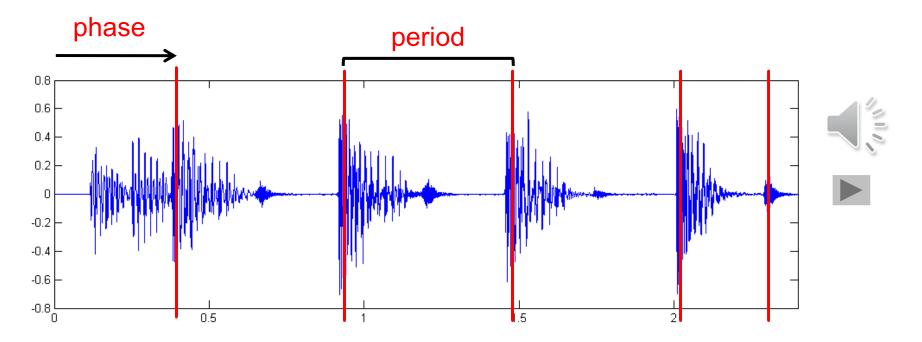

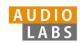

Tasks

- Onset detection
- Beat tracking
- Tempo estimation

Tempo := 60 / period

### Beats per minute (BPM)

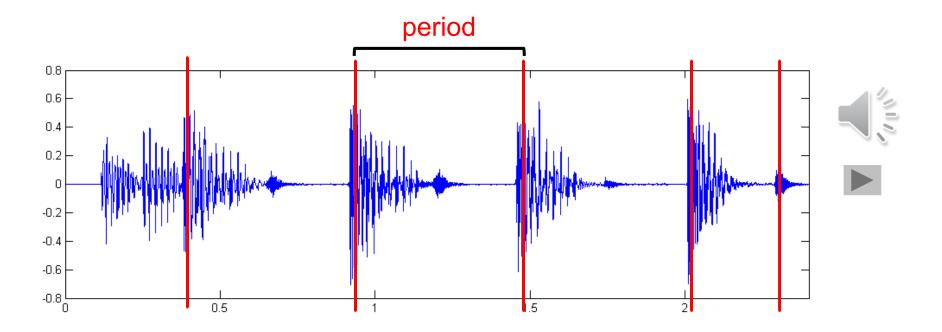

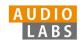

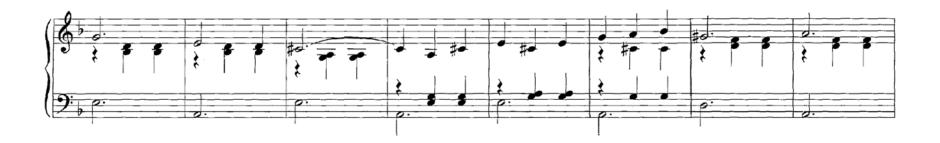

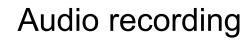

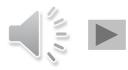

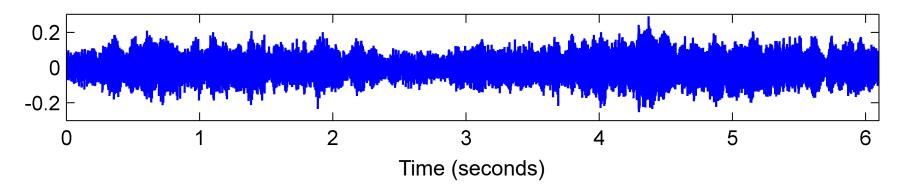

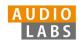

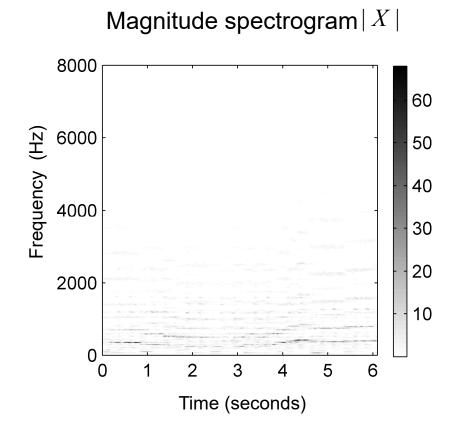

#### Steps:

1. Spectrogram

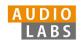

#### Compressed spectrogram Y

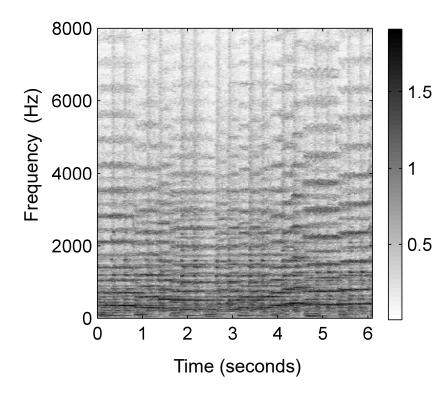

- 1. Spectrogram
- 2. Logarithmic compression

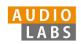

#### Spectral difference

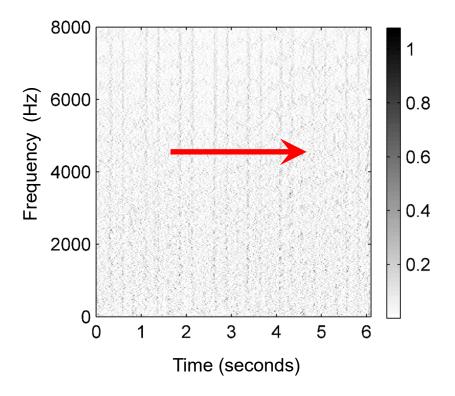

- 1. Spectrogram
- 2. Logarithmic compression
- 3. Differentiation & half wave rectification

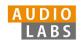

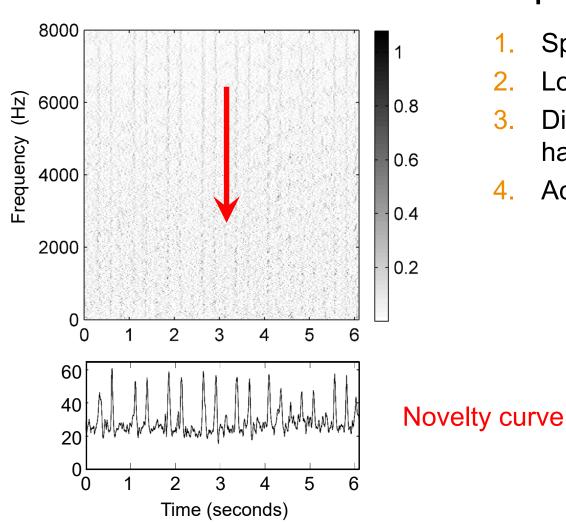

#### Spectral difference

- 1. Spectrogram
- 2. Logarithmic compression
- 3. Differentiation & half wave rectification
- 4. Accumulation

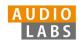

#### Steps:

- 1. Spectrogram
- 2. Logarithmic compression
- 3. Differentiation & half wave rectification
- 4. Accumulation

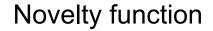

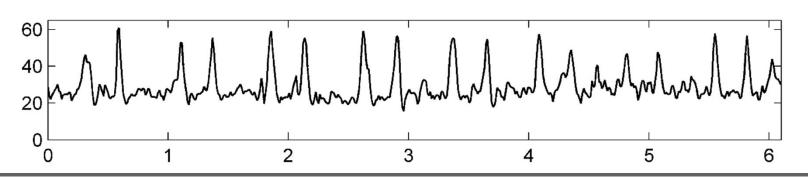

© AudioLabs, 2021, Meinard Müller

50<sup>th</sup> SIGMA Meeting – FMP Python Notebooks

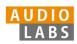

#### Steps:

- 1. Spectrogram
- 2. Logarithmic compression
- 3. Differentiation & half wave rectification
- 4. Accumulation
- 5. Normalization

#### Novelty function

#### Substraction of local average

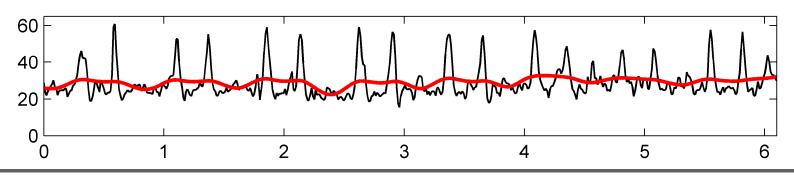

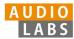

- 1. Spectrogram
- 2. Logarithmic compression
- 3. Differentiation & half wave rectification
- 4. Accumulation
- 5. Normalization

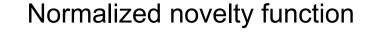

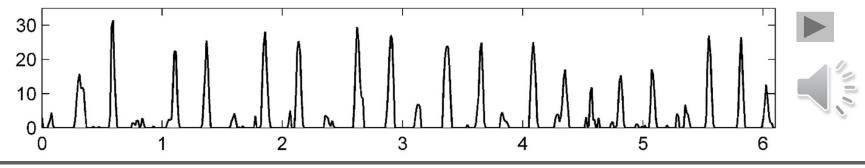

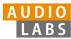

- 1. Spectrogram
- 2. Logarithmic compression
- 3. Differentiation & half wave rectification
- 4. Accumulation
- 5. Normalization

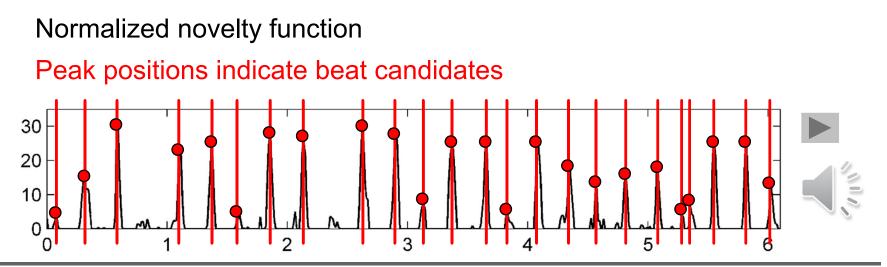

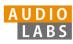

#### **Deep Learning Approaches:**

- 1. Input representation
- 2. Sigmoid activation
- 3. Convolution & rectified linear unit (ReLU)

Normalized novelty function

- 4. Pooling
- 5. Convolution & ReLU

- 1. Spectrogram
- 2. Logarithmic compression
- 3. Differentiation & half wave rectification
- 4. Accumulation
- 5. Normalization

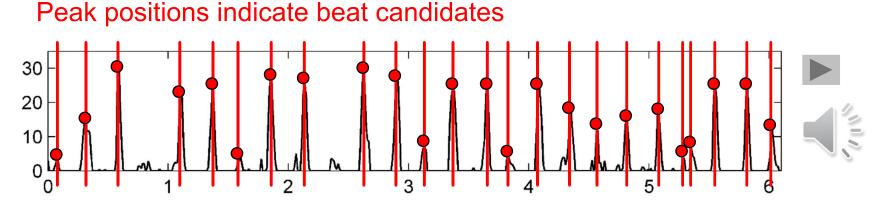

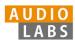

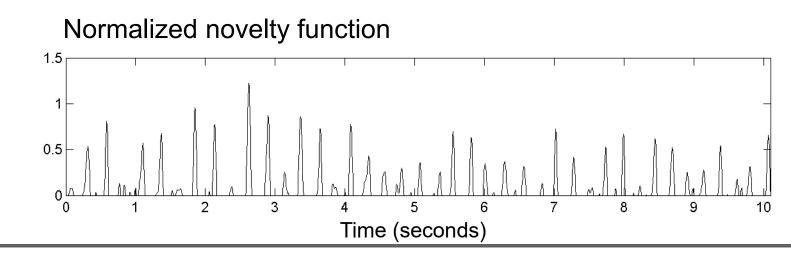

© AudioLabs, 2021, Meinard Müller

50<sup>th</sup> SIGMA Meeting – FMP Python Notebooks

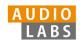

### Fourier temogram (STFT of novelty function)

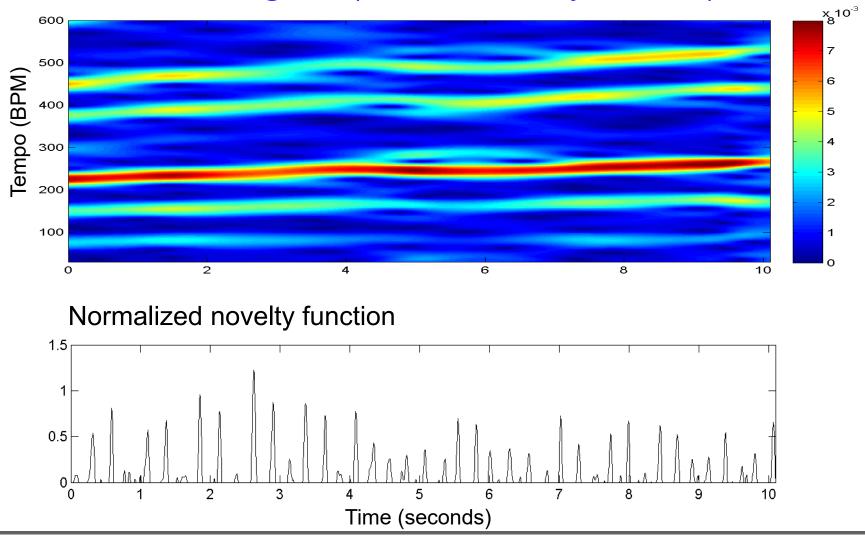

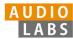

### Fourier temogram (STFT of novelty function)

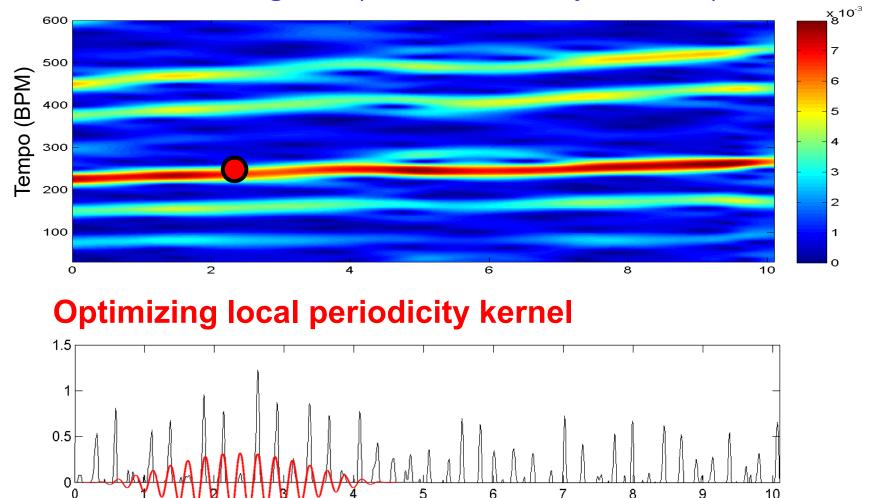

Time (seconds)

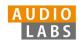

### Fourier temogram (STFT of novelty function)

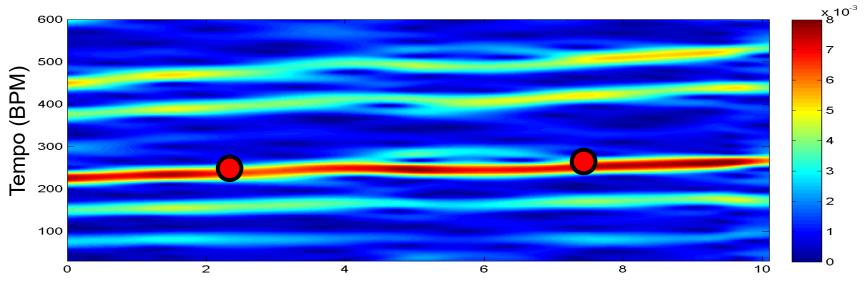

**Optimizing local periodicity kernel** 

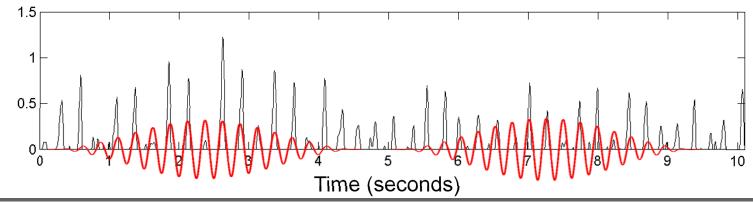

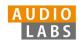

### Fourier temogram (STFT of novelty function)

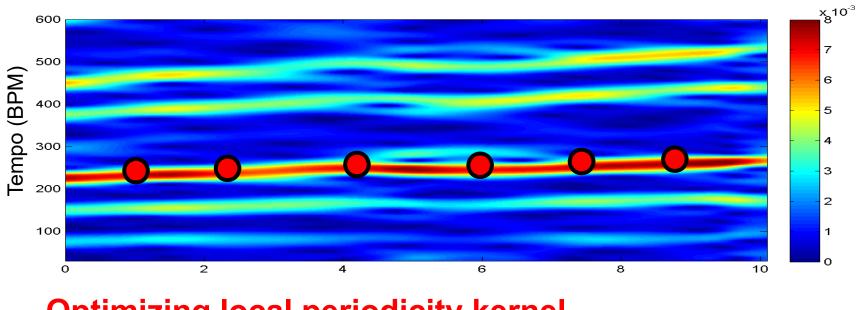

**Optimizing local periodicity kernel** 

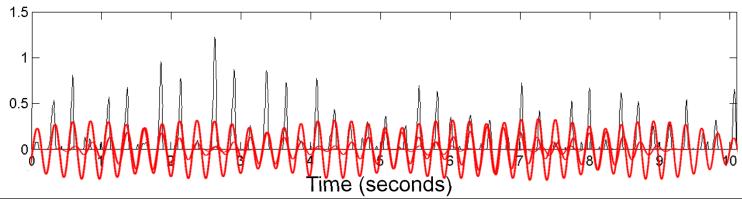

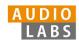

### Fourier temogram (STFT of novelty function)

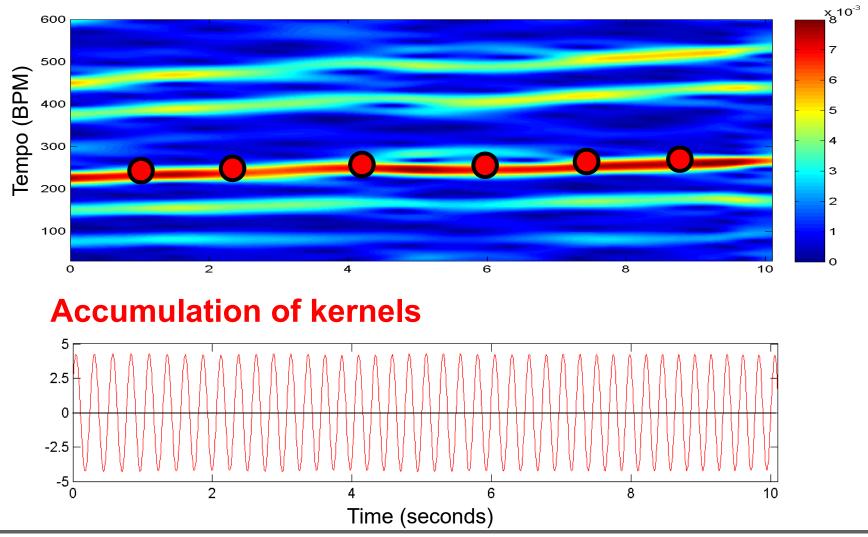

© AudioLabs, 2021, Meinard Müller

50<sup>th</sup> SIGMA Meeting – FMP Python Notebooks

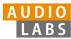

### Fourier temogram (STFT of novelty function)

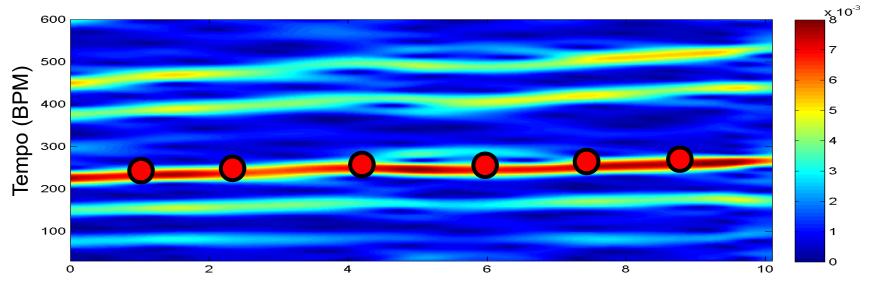

**Halfwave rectification** 

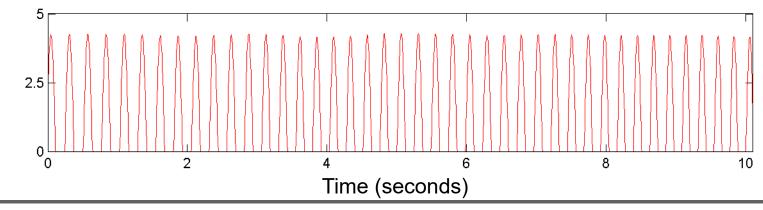

© AudioLabs, 2021, Meinard Müller

50<sup>th</sup> SIGMA Meeting – FMP Python Notebooks

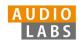

### **Novelty Curve**

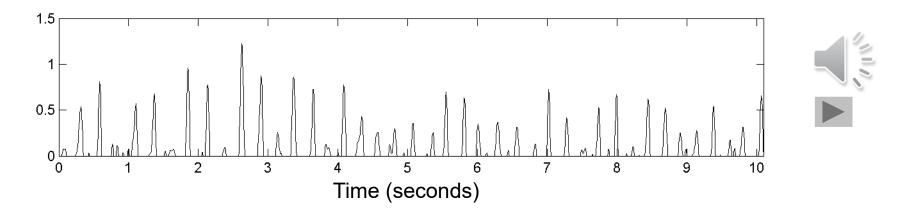

### **Predominant Local Pulse (PLP)**

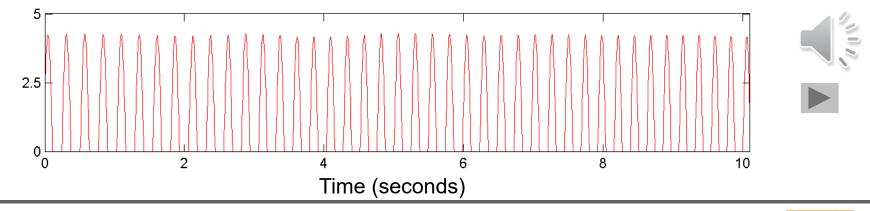

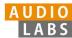

# **FMP Notebooks**

Structured in 10 parts

- Part B: Basic introductions to
  - Jupyter notebook framework
  - Python programming
  - Other technical concepts underlying these notebooks
- Part 0: Starting notebook
- Part 1 to Part 8: Different music processing scenarios

| Part        | Title                                               | Notions, Techniques &<br>Algorithms                                                                                                    | HTML   | IPYNB   |
|-------------|-----------------------------------------------------|----------------------------------------------------------------------------------------------------|--------|---------|
| B 🥐 juppter | Basics                                              | Basic information on Python, Jupyter<br>notebooks, Anaconda package<br>management system, Python<br>environments, visualizations, and<br>other topics                      | [html] | [ipynb] |
|             | <u>Overview</u>                                     | Overview of the notebooks<br>(https://www.audiolabs-<br>erlangen.de/FMP)                                                                                                   | [html] | [ipynb] |
| 1 🚓         | <u>Music</u><br>Representations                     | Music notation, MIDI, audio signal, waveform, pitch, loudness, timbre                                                                                                    | [html] | [ipynb] |
| 2           | Fourier Analysis<br>of Signals                      | Discrete/analog signal, sinusoid,<br>exponential, Fourier transform,<br>Fourier representation, DFT, FFT,<br>STFT                                                          | [html] | [ipynb] |
| 3           | <u>Music</u><br>Synchronization                     | Chroma feature, dynamic<br>programming, dynamic time warping<br>(DTW), alignment, user interface                                                                           | [html] | [ipynb] |
|             |                                                     | Similarity matrix, repetition,                                                                                                    |        |         |
| 4           | Part 6                                              | : Tempo and                                                                                                    | ml]    | [ipynb] |
| 5           | Beat <sup>-</sup>                                   | Tracking                                                                                                    | mll    | [ipynb] |
| 6           | <u>Tempo and Beat</u><br><u>Tracking</u>            | Onset, novelty, tempo, tempogram,<br>beat, periodicity, Fourier analysis,<br>autocorrelation                                                                               | [html] | [ipynb] |
| 7           | <u>Content-Based</u><br><u>Audio Retrieval</u>      | Identification, fingerprint, indexing,<br>inverted list, matching, version, cover<br>song                                                                                  | [html] | [ipynb] |
| 8           | <u>Musically</u><br>Informed Audio<br>Decomposition | Harmonic/percussive separation,<br>signal reconstruction, instantaneous<br>frequency, fundamental frequency<br>(F0), trajectory, nonnegative matrix<br>factorization (NMF) | [html] | [ipynb] |

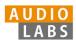

# Part B: Basics

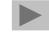

| Торіс                    | Description                                                   |
|--------------------------|---------------------------------------------------------------|
| Get Started              | Explanation on how to install and use the FMP notebooks       |
| Installation             | Installation of Python using Conda                            |
| Jupyter Notebook         | Usage of Jupyter notebook framework                           |
| Python Basics            | Introduction of data types, control structures, and functions |
| Python Style Guide       | Recommendations for programming style                         |
| <u>Multimedia</u>        | Integration of multimedia objects into notebooks              |
| Python Visualization     | Generation of figures and images                              |
| Python Audio             | Reading and writing audio files                               |
| <u>Numba</u>             | Acceleration of Python functions via JIT compilation          |
| Annotation Visualization | Visualization of annotations (single value, segments)         |
| Sonification             | Sonification methods (onsets, F0 trajectories, pitch, chroma) |
| <u>libfmp</u>            | Library of FMP-specific Python functions                      |
| MIR Resources            | Links to resources that are useful for MIR                    |

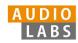

### Part B: Basics Annotation Visualization

Examples for visualizing annotations of time positions and segments.

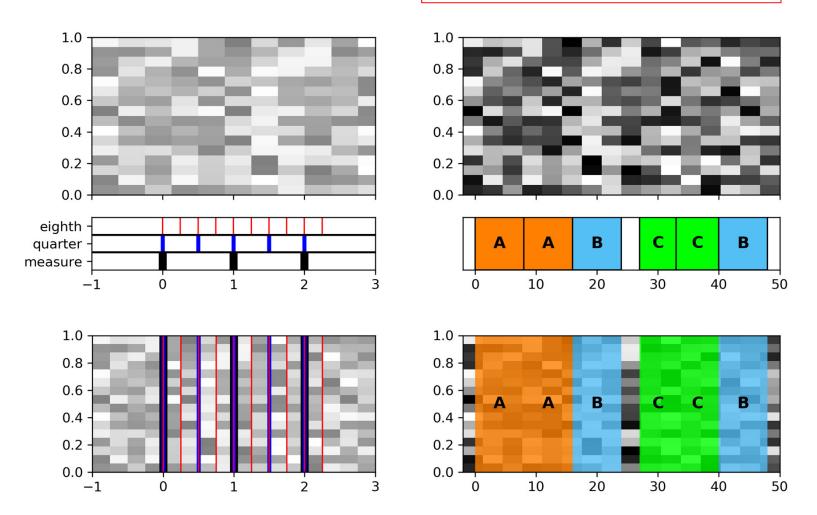

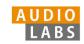

### Part 1: Music Representations Symbolic Format: CSV

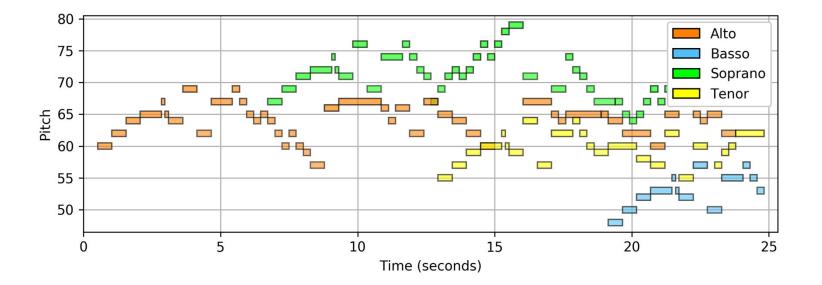

Visualization of a piano-roll representation (Fugue BWV 846 by Bach).

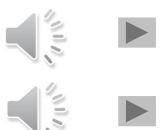

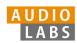

# Part 1: Music Representations

Waves and Waveforms

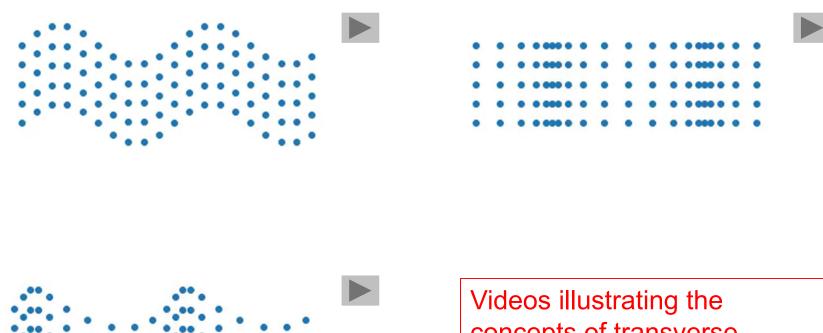

Videos illustrating the concepts of transverse, longitudinal, and combined waves.

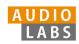

### Part 2: Fourier Analysis of Signals Discrete Fourier Transform (DFT)

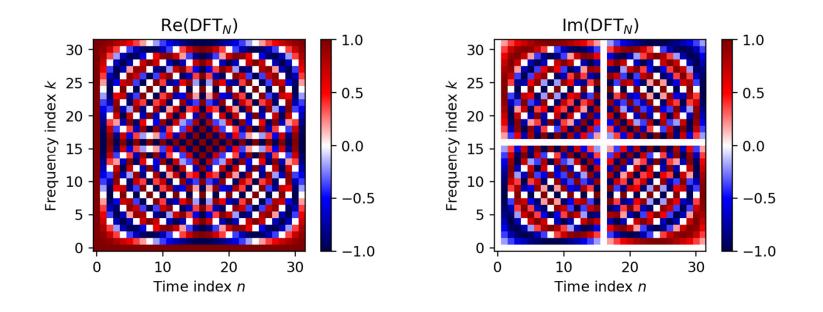

The matrix DFT<sub>N</sub> and a visualization of its real and imaginary parts for the case N = 32

© AudioLabs, 2021, Meinard Müller

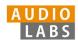

## Part 2: Fourier Analysis of Signals STFT: Padding

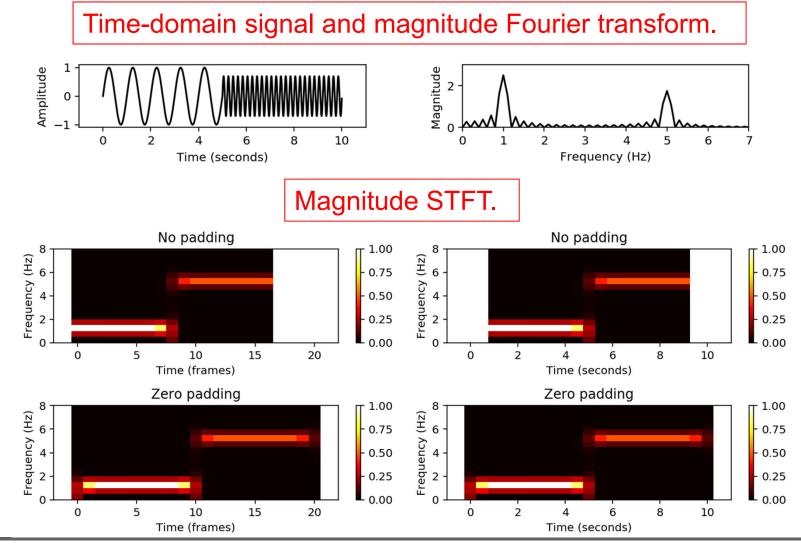

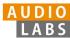

### Part 2: Fourier Analysis of Signals Digital Signals: Quantization

Uniform and nonuniform quantization (based on  $\mu$ -law encoding) using  $\lambda = 6$  quantization levels.

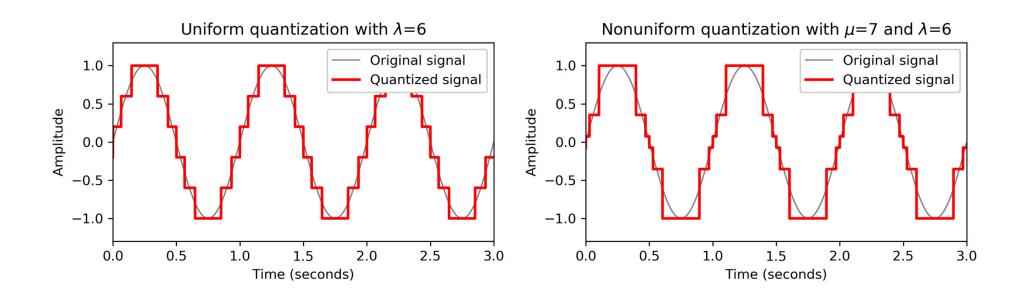

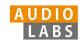

### Part 3: Music Synchronization Transposition and Tuning

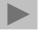

Tuning procedure using a comb-filter approach.

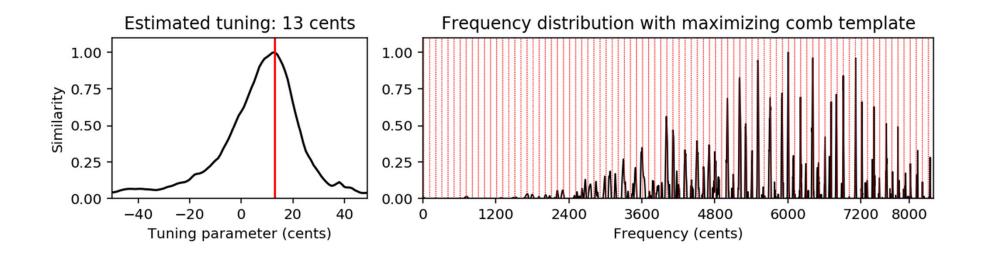

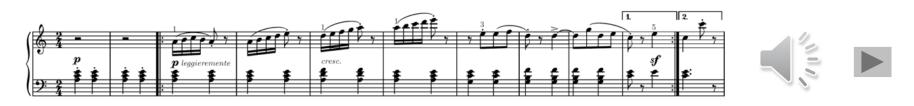

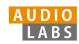

### Part 3: Music Synchronization Music Synchronization

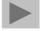

Music synchronization result obtained for two input chromagrams (obtained from two recordings of the beginning of Beethoven's Fifth Symphony).

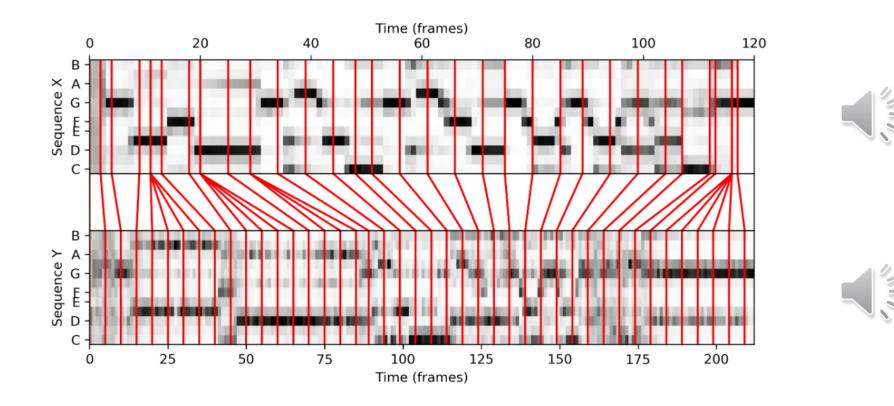

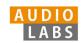

## Part 4: Music Structure Analysis SSM: Synthetic Generation

Structure annotation and different synthetically generated SSMs.

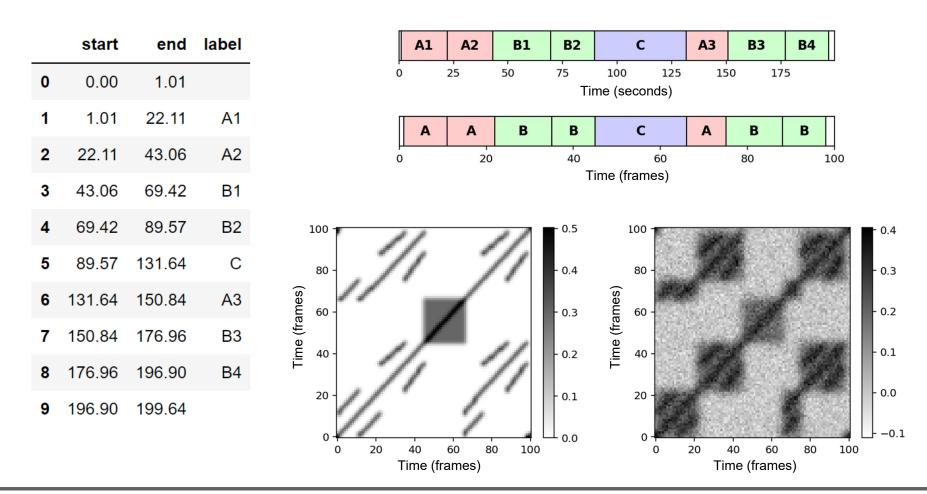

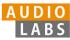

### Part 5: Chord Recognition Template-Based Chord Recognition

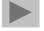

### Chord recognition task STFT-based chromagram (feature rate = 10.8 Hz) - 1.0 illustrated by the first A# - 0.8 G# Chroma G F# 0.6 measures of the Beatles 0.4 D# song "Let It Be." 0.2 L 0.0 10 12 2 1 6 8 Time-chord representation of chord recognition result - 1.0 - 0.8 - 0.6 0.4 - 0.2 Ē D# D C# 0.0 10 12 G Am F С G F С С 10 12 n 2 4 6 8 Time (seconds)

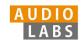

### Part 5: Chord Recognition Experiments: Beatles Collection

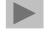

Prefiltering experiments for a template-based and an HMM-based chord recognizer applied to two different input chroma representations (STFT, CQT).

The evaluation is performed on the basis of four Beatles songs (LetItB, HereCo, ObLaDi, PennyL).

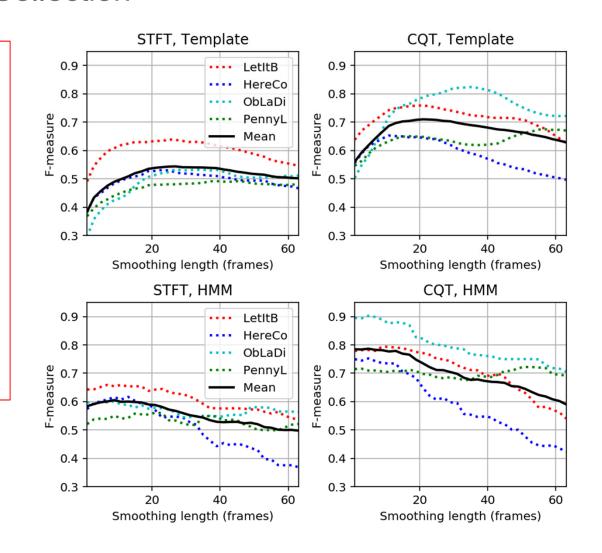

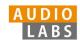

# Part 6: Tempo and Beat Tracking

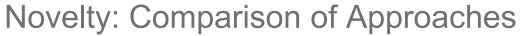

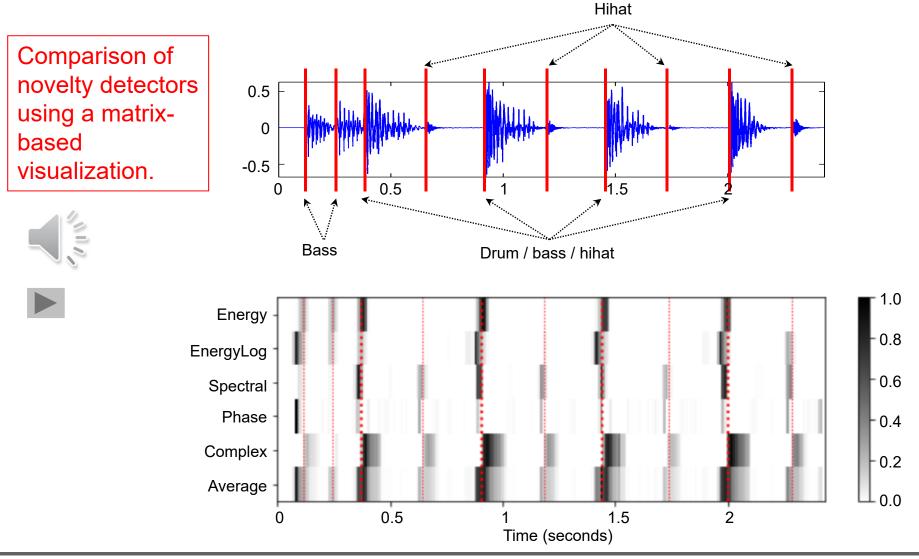

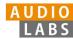

### Part 6: Tempo and Beat Tracking Cyclic Tempogram Different tempogram representations of a Novelty function click track with 1.0 increasing tempo. 0.5 0.0 25 20 30 10 15 Time (seconds) Fourier tempogram with log-tempo axis Autocorrelation tempogram with log-tempo axis - 15 - 12.5 (BPM) 120 120 60 (BPM) 150 150 00 10.0 10 7.5 5.0 5 - 2.5 30 30 0 20 25 20 25 30 0 5 10 15 30 5 10 15 0 Time (seconds) Time (seconds) Cyclic Fourier tempogram Cyclic autocorrelation tempogram 1.74 1.74 - 7.5 - 7.5 201151 Scaling 1.31 Scaling 1.31 - 5.0 5.0 - 2.5 - 2.5 1.14 1.14 1.0 1.0 Ш 0.0 25 0 5 10 15 20 30 5 10 15 20 25 30 0 Time (seconds) Time (seconds)

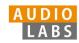

# Part 6: Tempo and Beat Tracking

### Adaptive Windowing

Example of adaptive windowing using a parameter  $\lambda$  to control the neighborhood's relative size to be excluded.

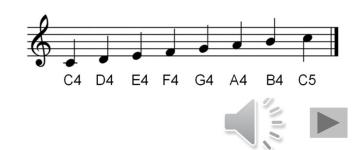

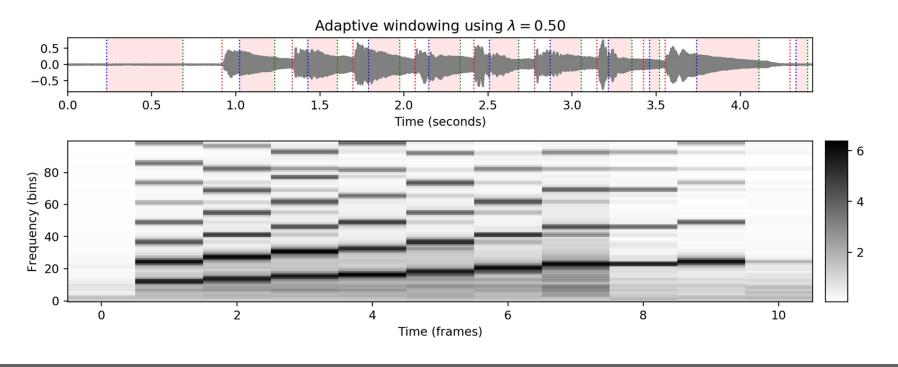

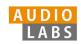

# Part 7: Content-Based Audio Retrieval

### Audio Identification

Evaluation measures that indicate the agreement between two constellation maps computed for an original version (Reference) and a noisy version (Estimation).

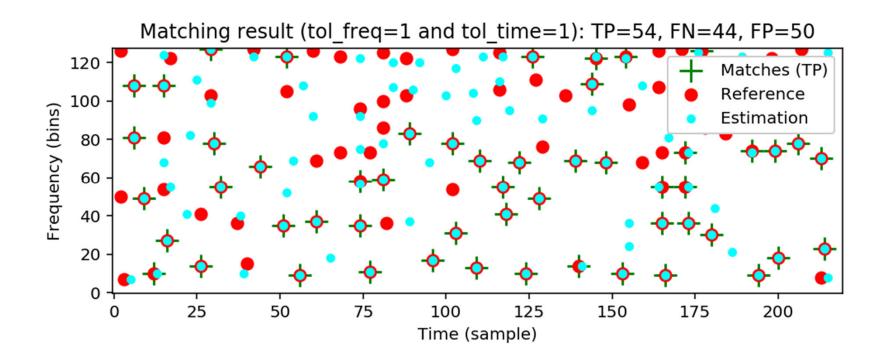

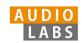

### Part 7: Content-Based Audio Retrieval Audio Matching

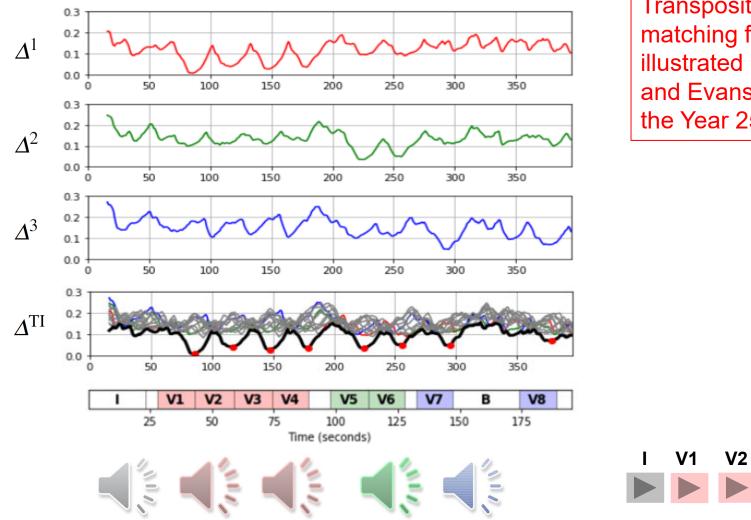

Transposition-invariant matching function illustrated by Zager and Evans' song "In the Year 2525."

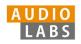

**V6** 

**V5** 

# Part 7: Content-Based Audio Retrieval

### **Evaluation Measures**

Various evaluation metrics applied to a toy example.

| Rank | ID | Score | XQ    | P(r) | R(r) | F(r) |
|------|----|-------|-------|------|------|------|
| 1    | 6  | 3.70  | False | 0.00 | 0.00 | 0.00 |
| 2    | 3  | 3.60  | True  | 0.50 | 0.25 | 0.33 |
| 3    | 4  | 3.50  | True  | 0.67 | 0.50 | 0.57 |
| 4    | 5  | 3.20  | False | 0.50 | 0.50 | 0.50 |
| 5    | 8  | 3.10  | True  | 0.60 | 0.75 | 0.67 |
| 6    | 2  | 2.60  | True  | 0.67 | 1.00 | 0.80 |
| 7    | 7  | 1.50  | False | 0.57 | 1.00 | 0.73 |
| 8    | 1  | 0.70  | False | 0.50 | 1.00 | 0.67 |

Break-even point = 0.50 F\_max = 0.80 Average precision = 0.60833

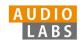

# Part 8: Audio Decomposition

Instantaneous Frequency Estimation

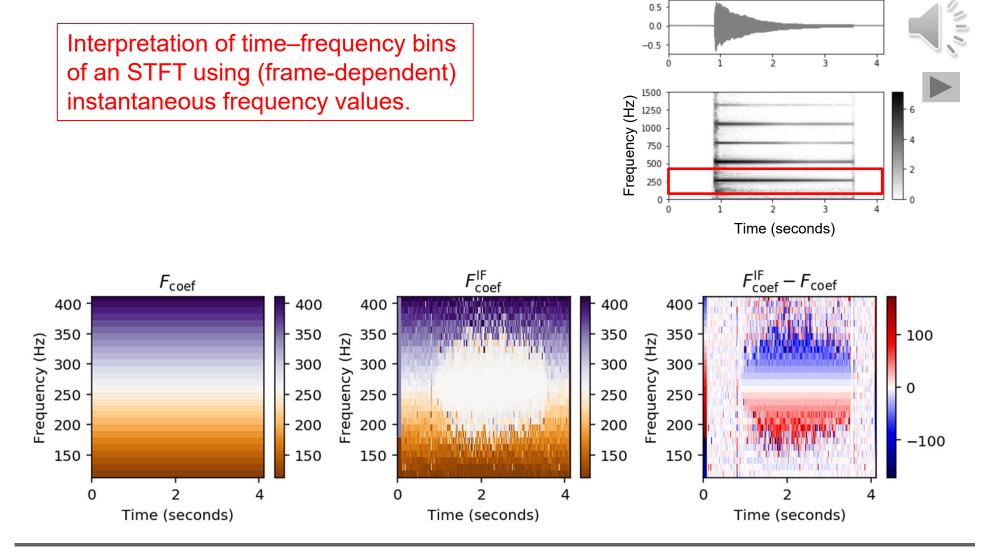

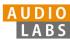

### Part 8: Audio Decomposition Fundamental Frequency Tracking

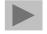

Salience representation with trajectories computed by

- (a) a frame-wise approach,
- (b) an approach using continuity constraints, and
- (c) a score-informed approach.

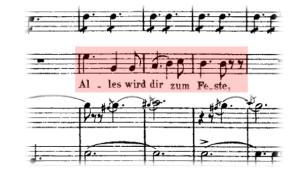

Figure 8.10a from [Müller, FMP, Springer 2015]

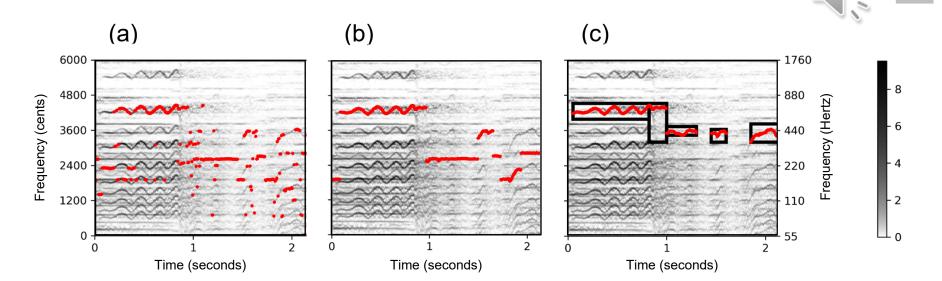

© AudioLabs, 2021, Meinard Müller

50<sup>th</sup> SIGMA Meeting – FMP Python Notebooks

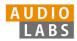

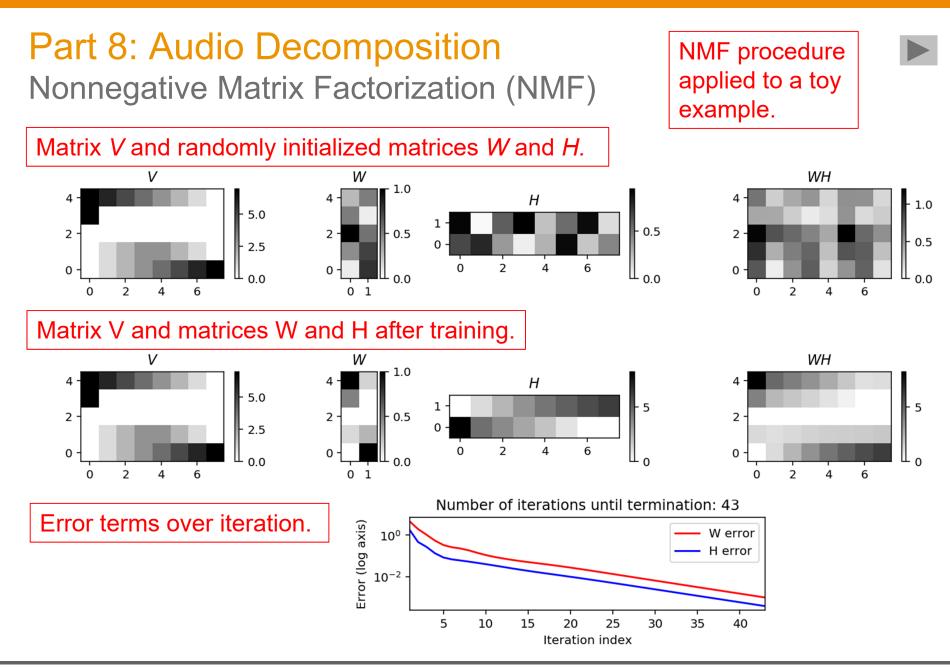

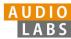

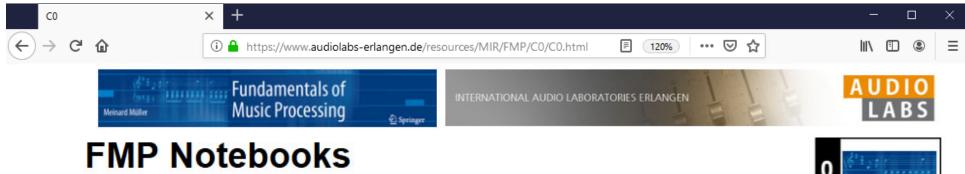

Python Notebooks for Fundamentals of Music Processing

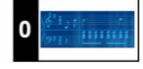

### https://www.audiolabs-erlangen.de/FMP

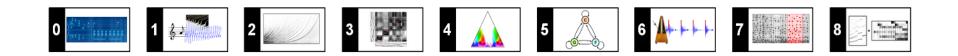

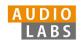

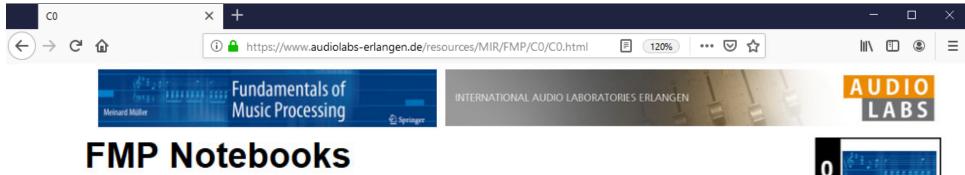

Python Notebooks for Fundamentals of Music Processing

### https://www.audiolabs-erlangen.de/FMP

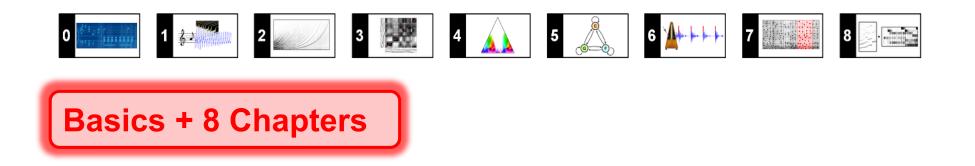

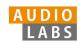

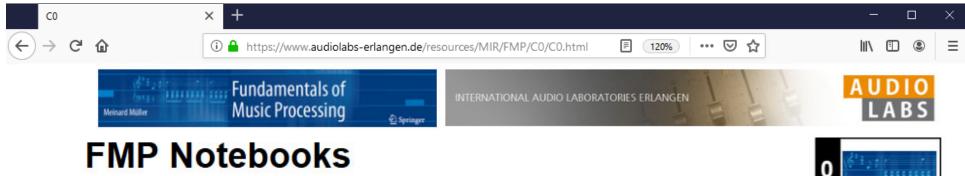

Python Notebooks for Fundamentals of Music Processing

### https://www.audiolabs-erlangen.de/FMP

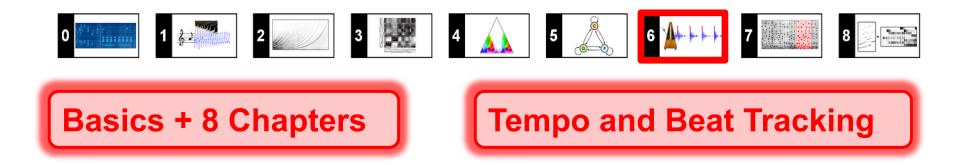

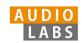

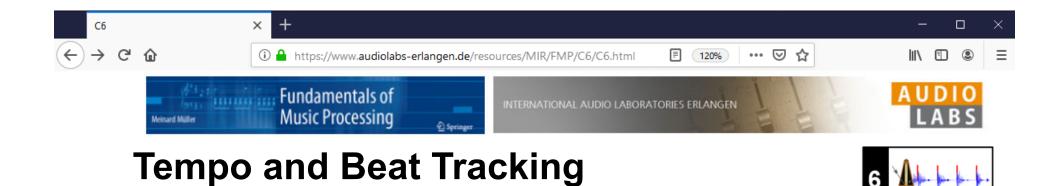

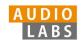

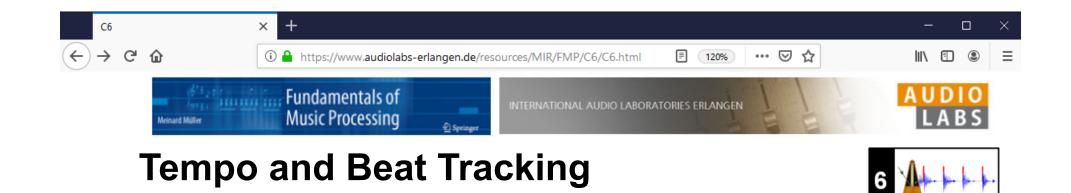

### Definition

We assume that we are given a discrete-time novelty function  $\Delta : \mathbb{Z} \to \mathbb{I}$ indicate note onset candidates. The idea of Fourier analysis is to detect to in novelty curve by comparing it with windowed sinusoids. A high correlatisection of  $\Delta$  with a windowed sinusoid indicates a periodicity of the sinus (given a suitable phase). This correlation (along with the phase) can be cc short-time Fourier transform. To this end, we fix a window function  $w : \mathbb{Z}$ length centered at n = 0 (e.g., a sampled Hann window). Then, for a frec parameter  $\omega \in \mathbb{R}_{\geq 0}$  and time parameter  $n \in \mathbb{Z}$ , the complex Fourier coe is defined by

$$\mathcal{F}(n,\omega) := \sum_{m\in\mathbb{Z}} \Delta(m) \overline{w}(m-n) \mathrm{exp}(-2\pi i \omega m).$$

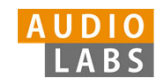

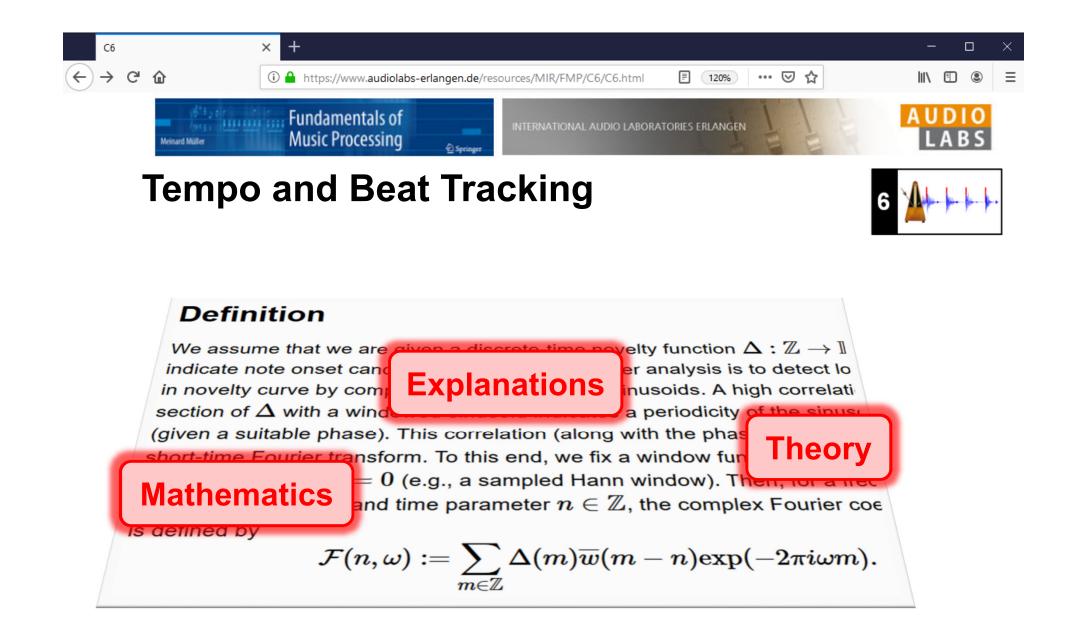

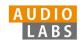

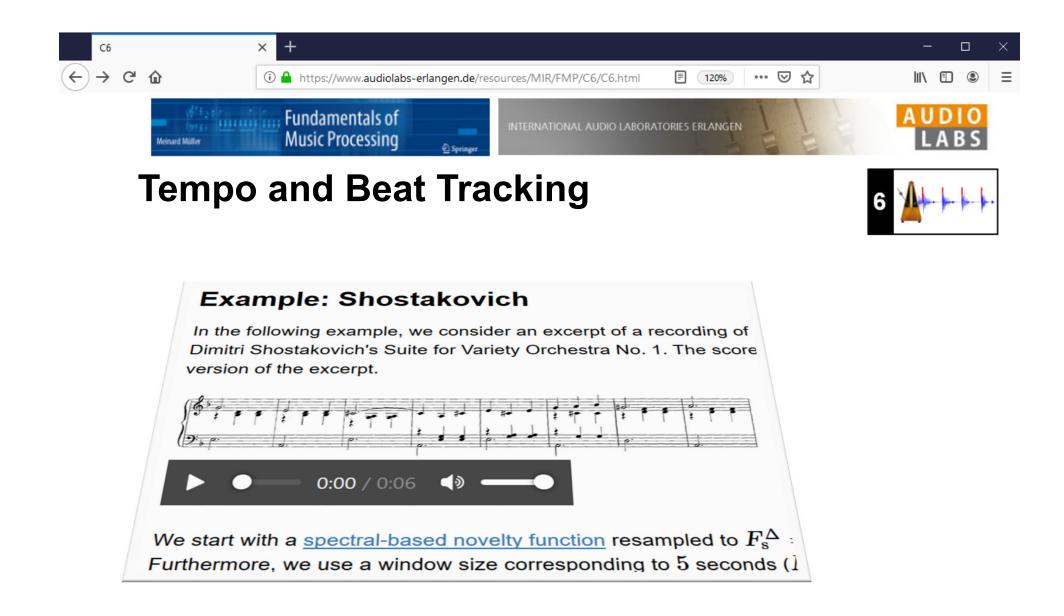

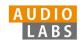

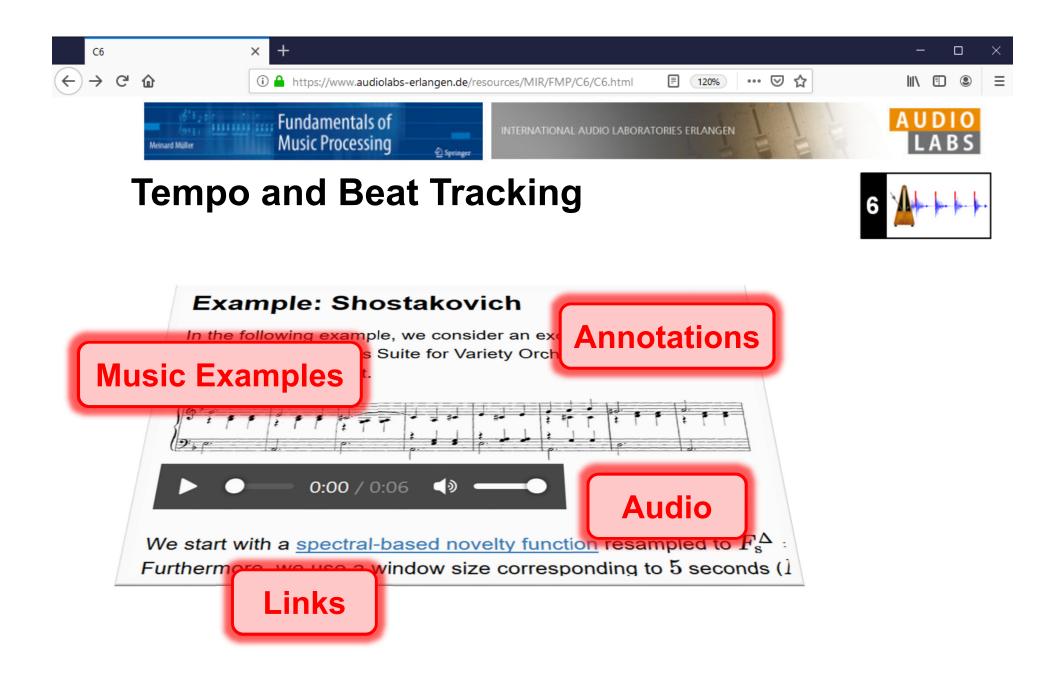

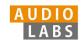

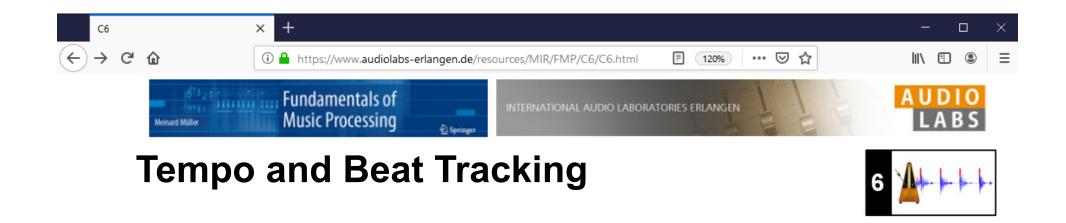

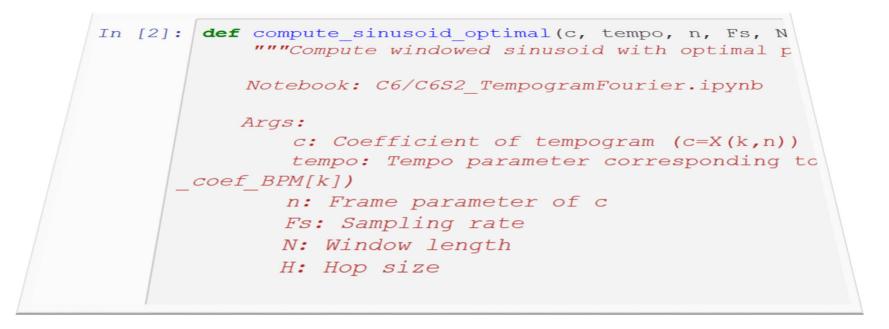

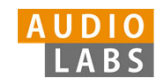

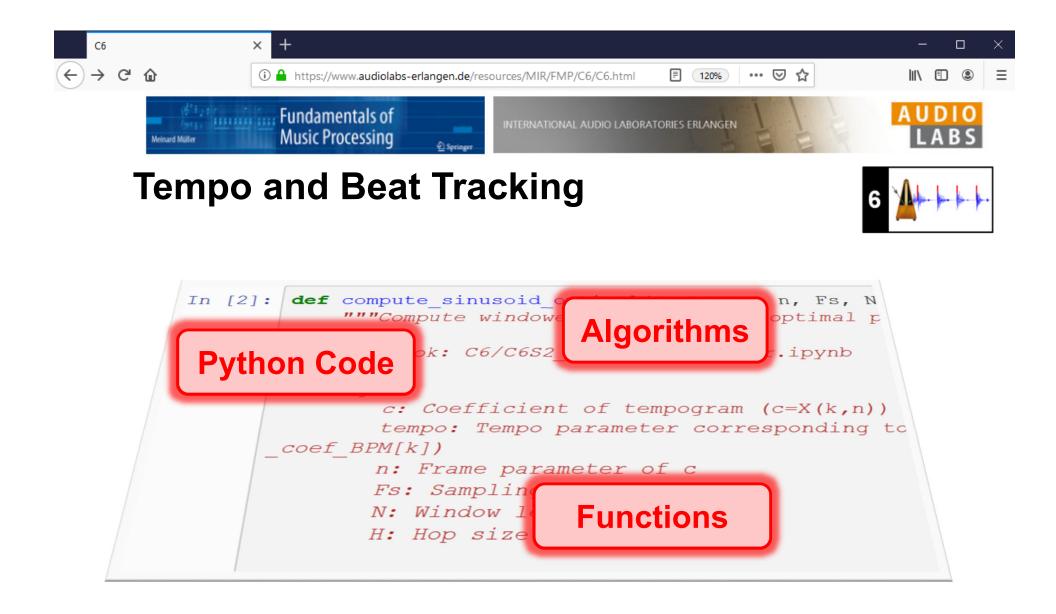

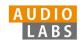

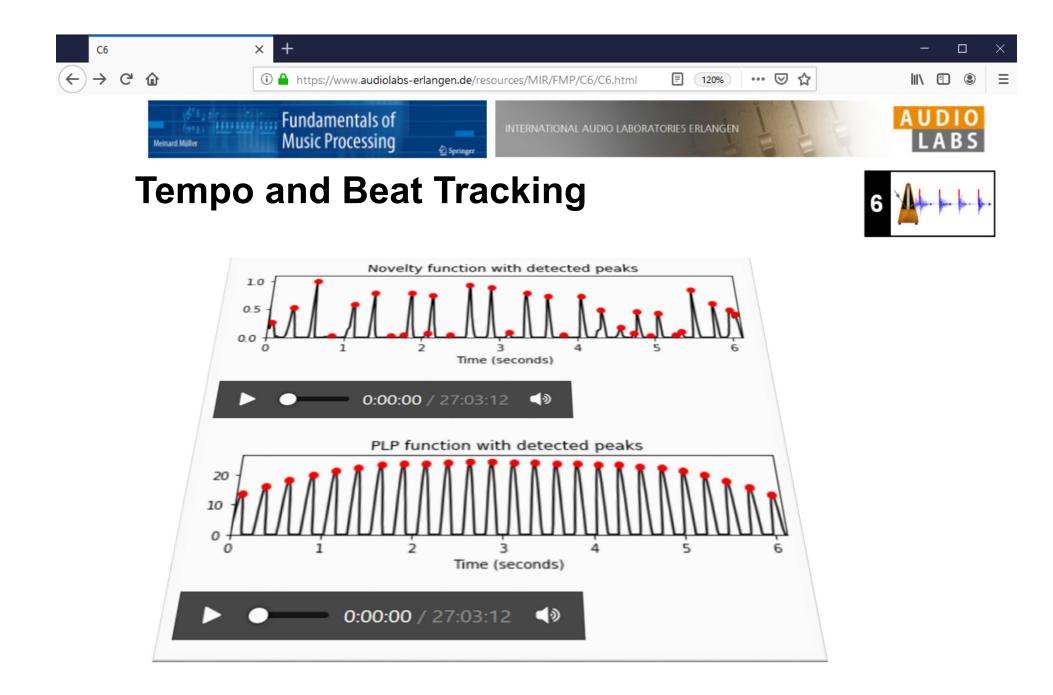

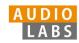

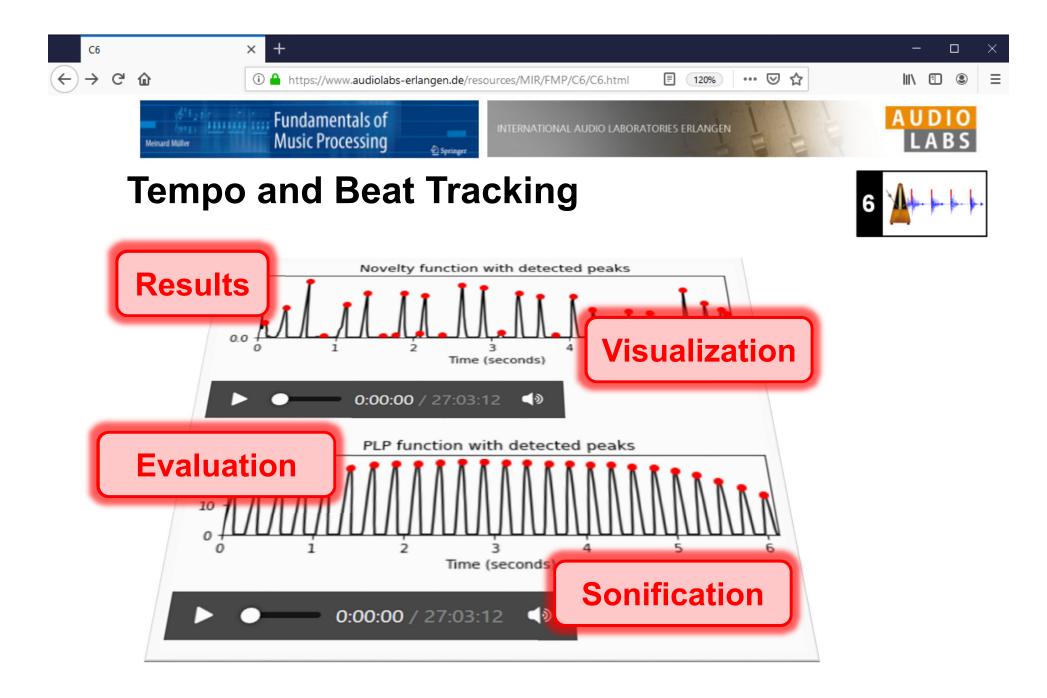

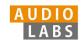

# **FMP Notebooks**

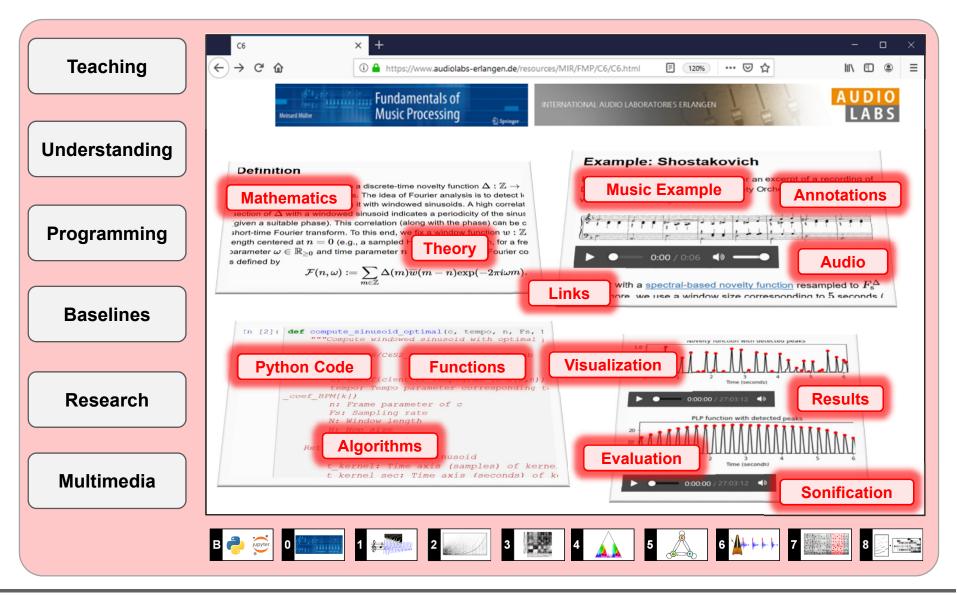

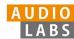

# References

- Meinard Müller: Fundamentals of Music Processing Using Python and Jupyter Notebooks. 2nd Edition, Springer, 2021. <u>https://www.springer.com/gp/book/9783030698072</u>
- Meinard Müller and Frank Zalkow: libfmp: A Python Package for Fundamentals of Music Processing. Journal of Open Source Software (JOSS), 6(63): 1–5, 2021. <u>https://joss.theoj.org/papers/10.21105/joss.03326</u>
- Meinard Müller: An Educational Guide Through the FMP Notebooks for Teaching and Learning Fundamentals of Music Processing. Signals, 2(2): 245–285, 2021.
   <a href="https://www.mdpi.com/2624-6120/2/2/18">https://www.mdpi.com/2624-6120/2/2/18</a>
- Meinard Müller and Frank Zalkow: FMP Notebooks: Educational Material for Teaching and Learning Fundamentals of Music Processing. Proc. International Society for Music Information Retrieval Conference (ISMIR): 573–580, 2019. <u>https://zenodo.org/record/3527872#.YOhEQOgzaUk</u>
- Meinard Müller, Brian McFee, and Katherine Kinnaird: Interactive Learning of Signal Processing Through Music: Making Fourier Analysis Concrete for Students. IEEE Signal Processing Magazine, 38(3): 73–84, 2021.

https://ieeexplore.ieee.org/document/9418542

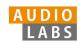

# Resources (Group Meinard Müller)

• FMP Notebooks:

https://www.audiolabs-erlangen.de/FMP

libfmp:

https://github.com/meinardmueller/libfmp

synctoolbox:

https://github.com/meinardmueller/synctoolbox

libtsm:

https://github.com/meinardmueller/libtsm

Preparation Course Python (PCP) Notebooks:

https://www.audiolabs-erlangen.de/resources/MIR/PCP/PCP.html

https://github.com/meinardmueller/PCP

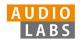

# Resources

librosa:

https://librosa.org/

• madmom:

https://github.com/CPJKU/madmom

Essentia Python tutorial:

https://essentia.upf.edu/essentia\_python\_tutorial.html

mirdata:

https://github.com/mir-dataset-loaders/mirdata

• open-unmix:

https://github.com/sigsep/open-unmix-pytorch

• Open Source Tools & Data for Music Source Separation:

https://source-separation.github.io/tutorial/landing.html

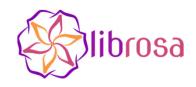

# **E**SSENTIA

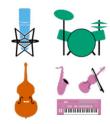

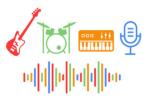

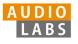